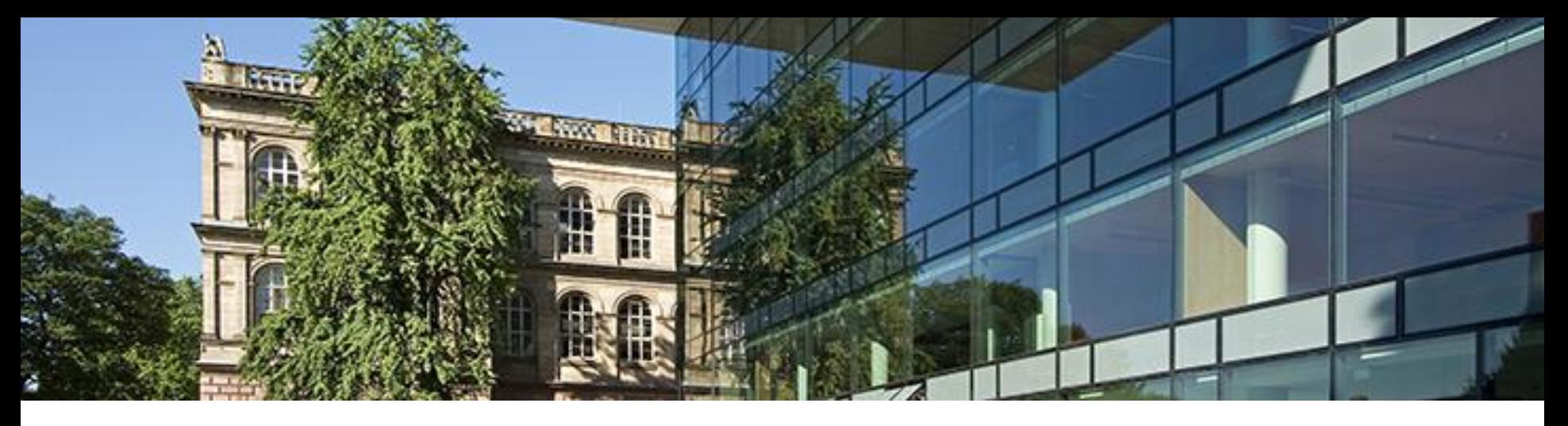

## **NUMA Architectures**

Dirk Schmidl schmidl@itc.rwth-aachen.de

Thanks to the following people for providing parts of the slides:

- Christian Terboven (RWTH Aachen)
- Sandra Wienke (RWTH Aachen)
- Michael Klemm (Intel)

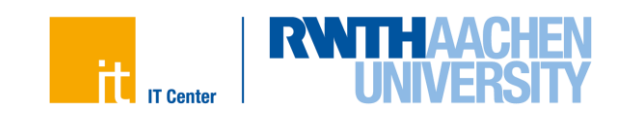

#### **NUMA Architectures**

• Uniform Memory Access (UMA):

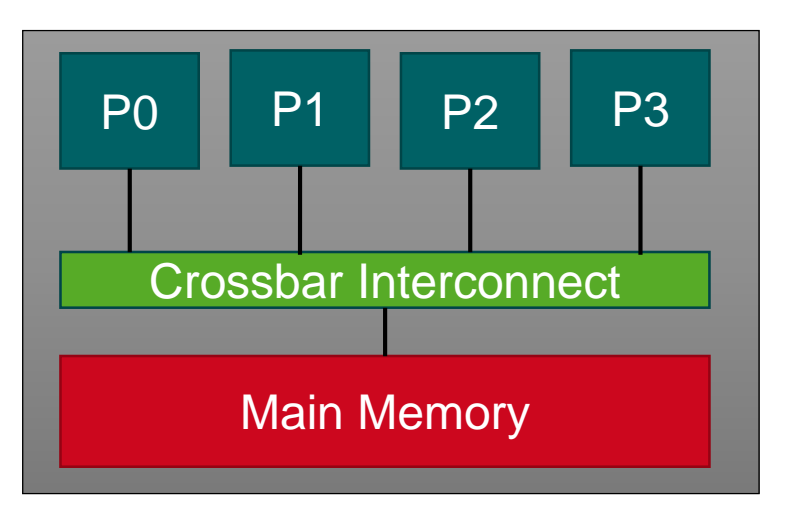

• Non Uniform Memory Access (NUMA):

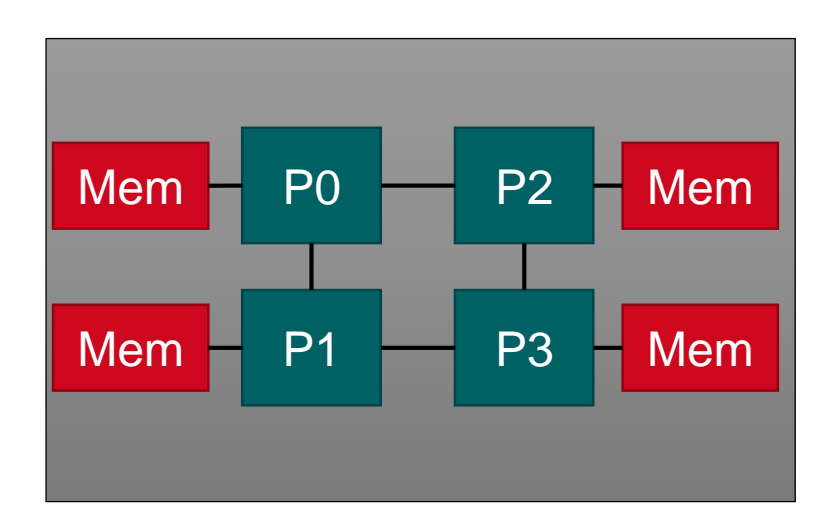

- Pro:
	- $-$  Easier to program
- Con:
	- Main Memory bandwidth is a bottleneck
	- $-$  Limits system size
- Pro:
	- $-$  Higher overall memory bandwidth
	- Every processor adds bandwidth to the system
- Con:
	- Needs to be considered be programmers

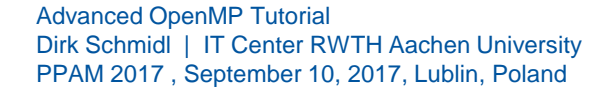

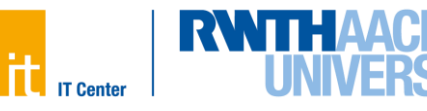

#### **NUMA Architectures**

#### **Standard Server:**

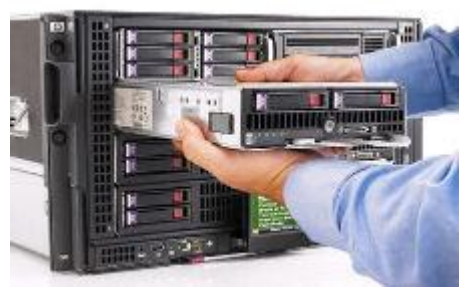

### **Numascale System (Running at the University of Oslo):**

- 4 Racks
- 144 Processors
- 1728 Cores
- 4,6 TB Main Memory

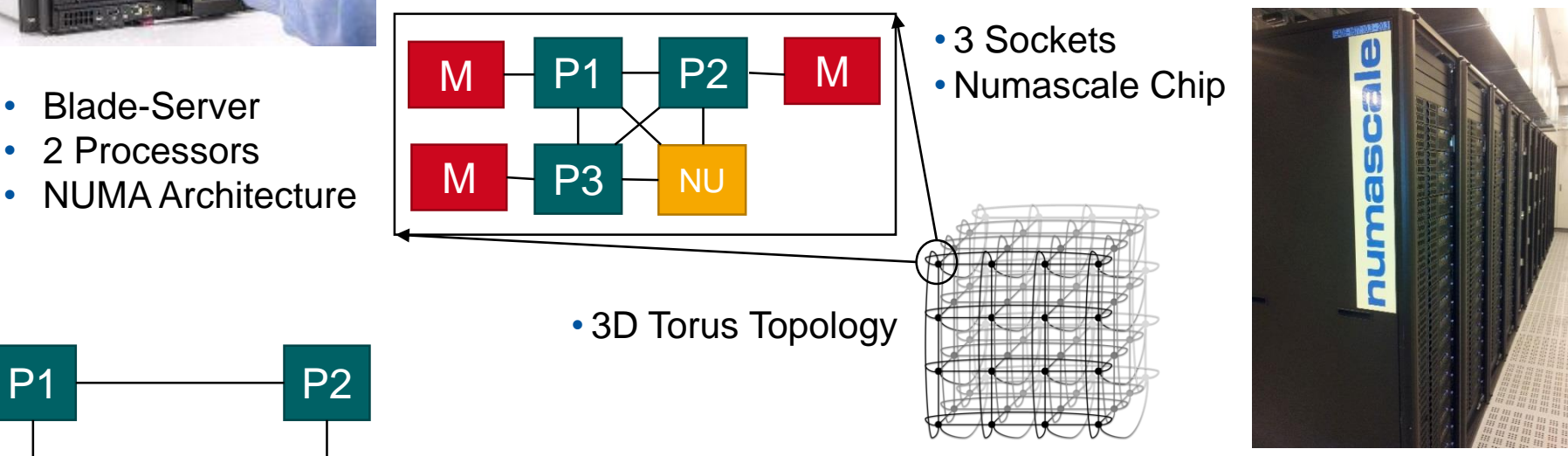

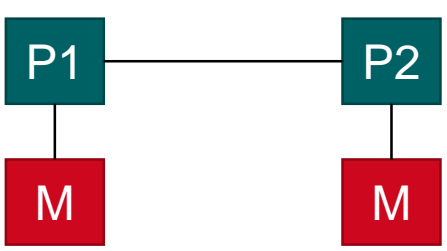

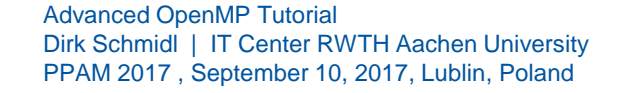

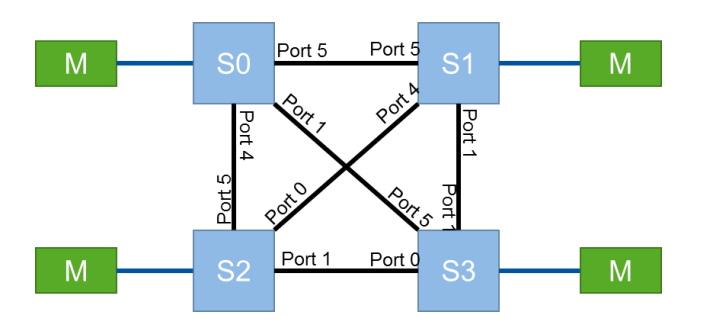

Hierarchical NUMA System:

4

- 2 Levels of Cache-coherent interconnects
- different protocols on different levels

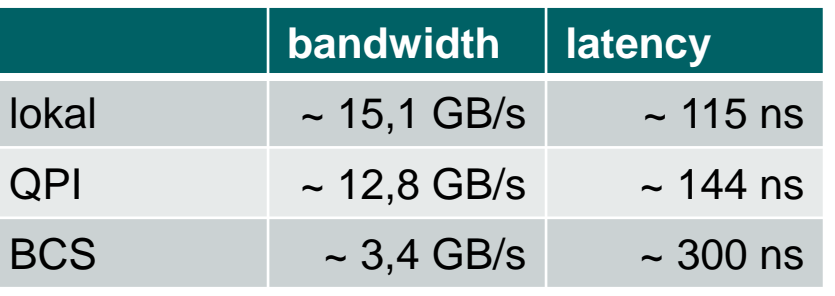

#### **4 Socket Intel Xeon System: 16 Socket Bull Coherence Switch (BCS) System:**

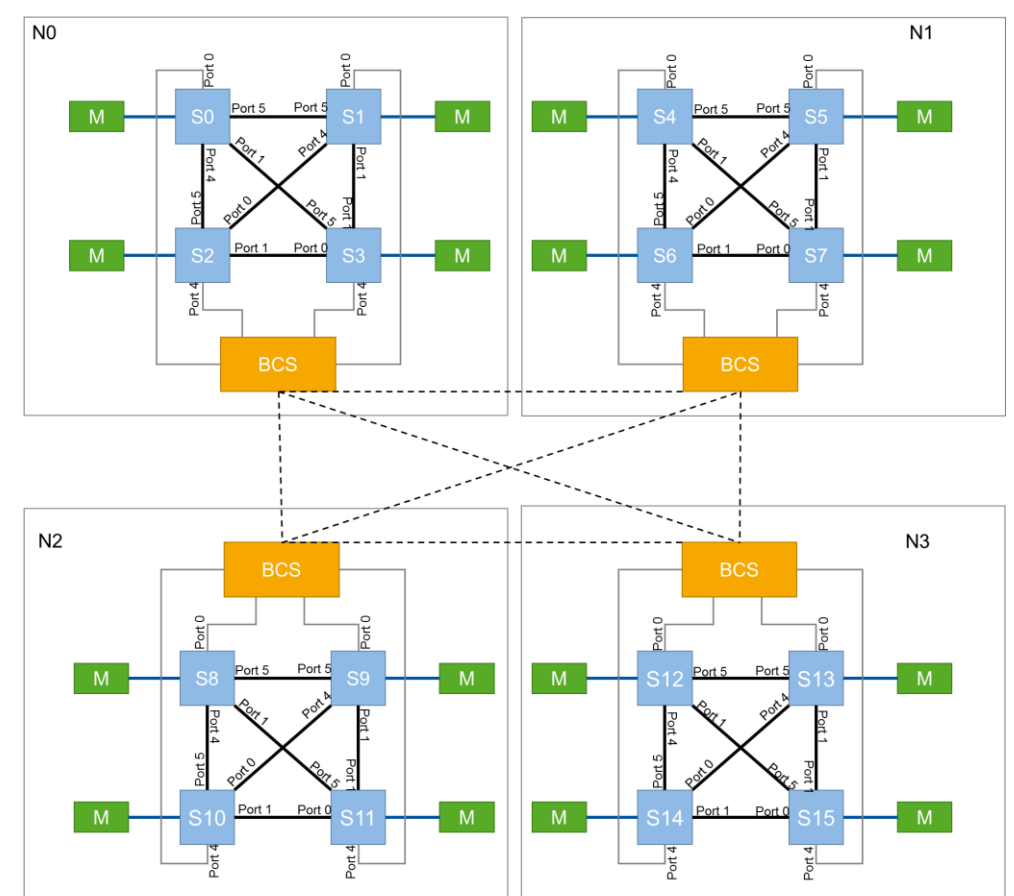

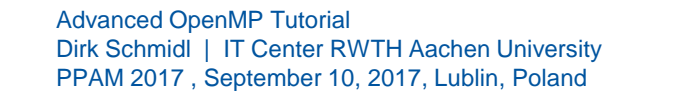

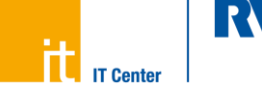

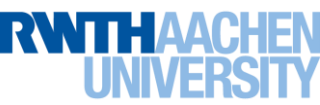

numactl - command line tool to investigate and handle NUMA under Linux

- \$ numactl --hardware prints information on NUMA nodes in the system
- \$ numactl --show prints information on available recourses for the process

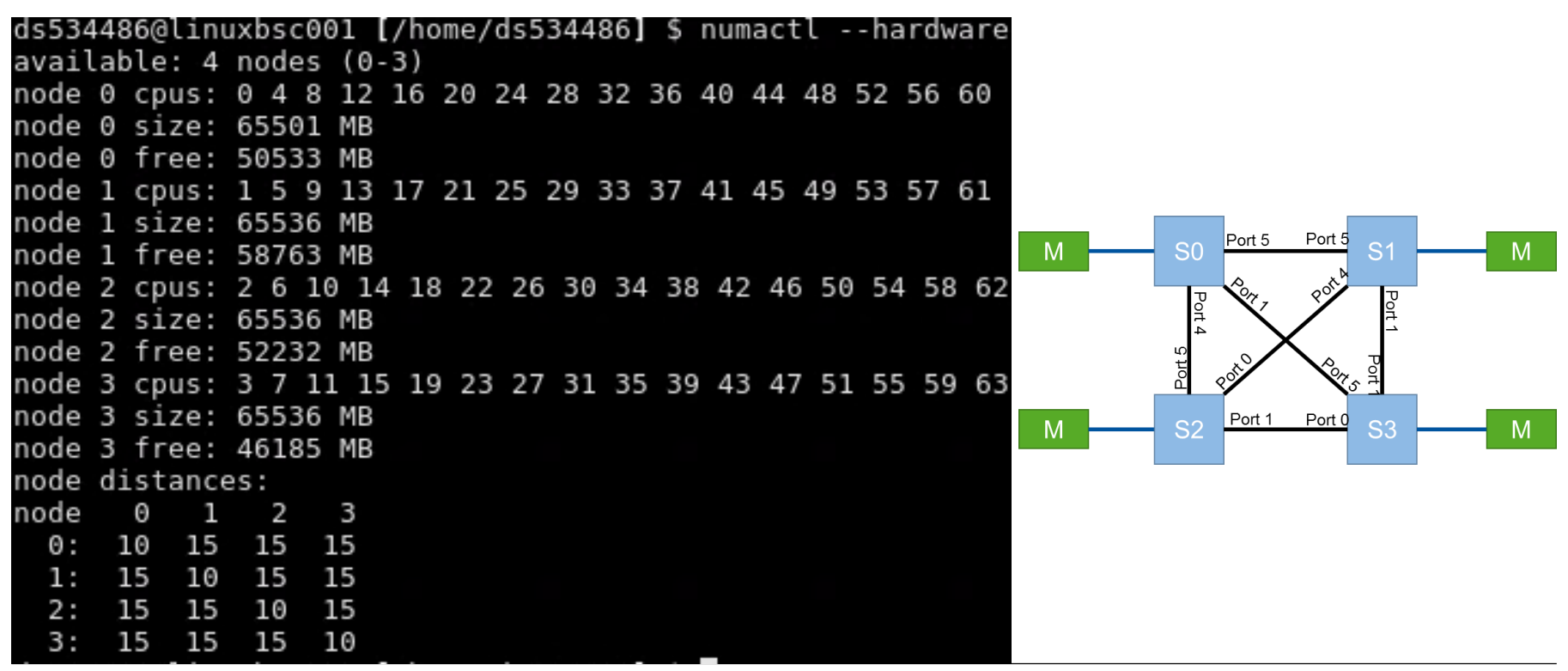

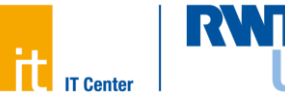

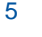

#### **Investigating NUMA topologies**

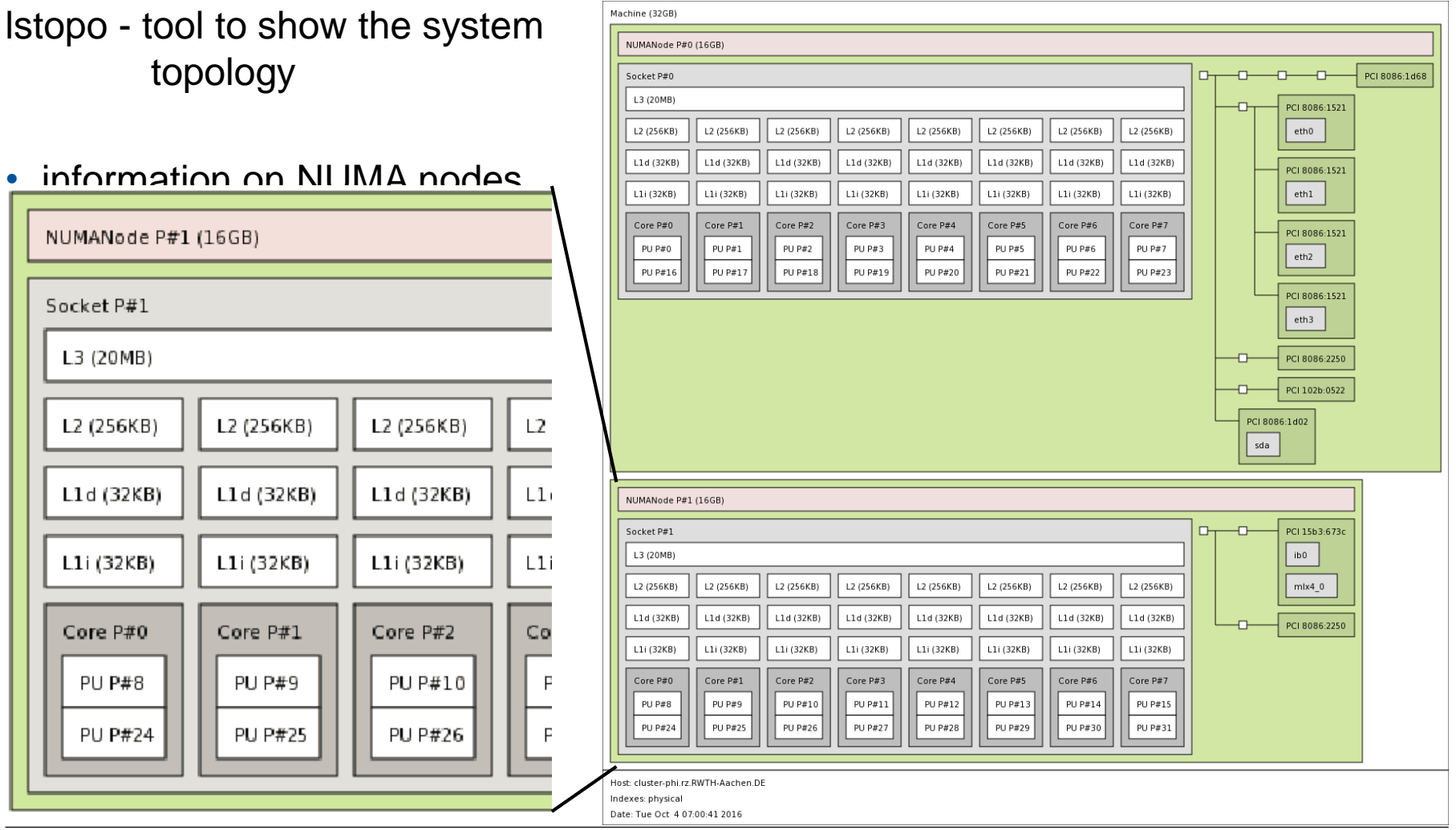

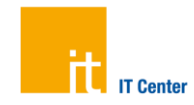

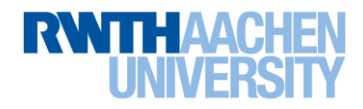

#### **Optimizing NUMA accesses**

Goal: Minimize the number of remote memory accesses as much as possible!

- 1. How are threads distributed on the system?
- 2. How is the data distributed on the system?
- 3. How is work distributed across threads?

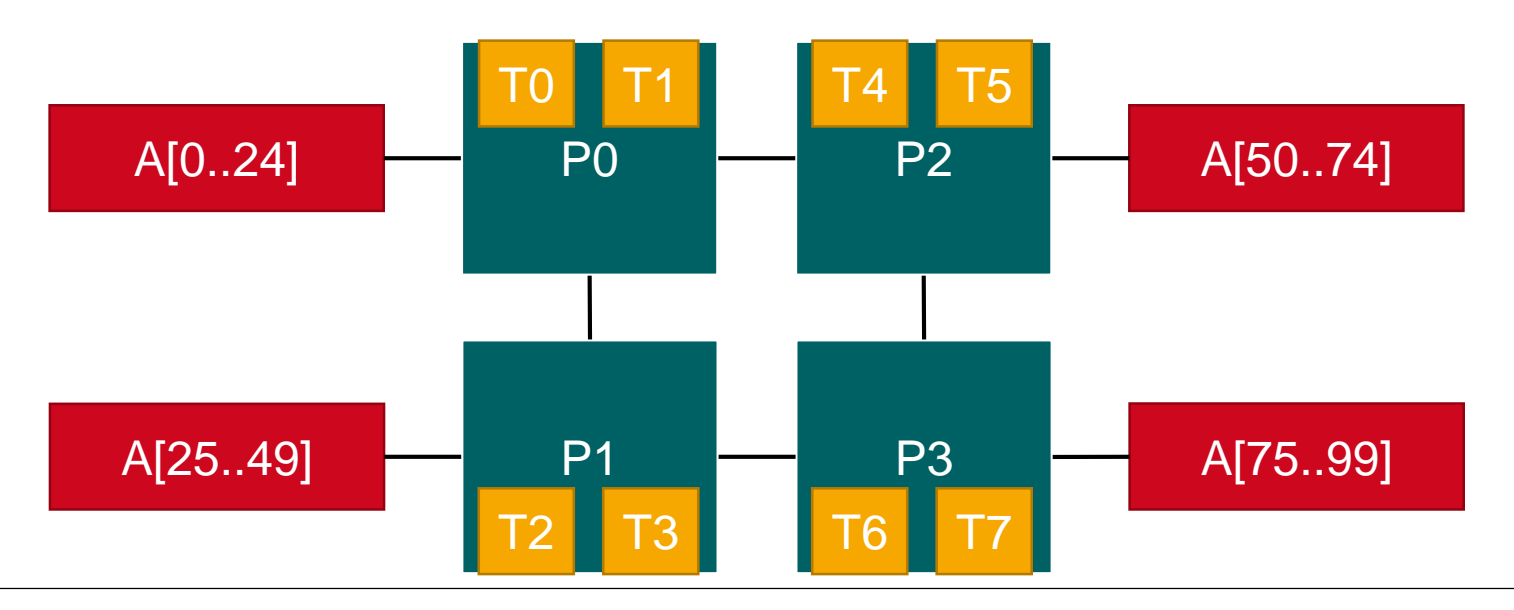

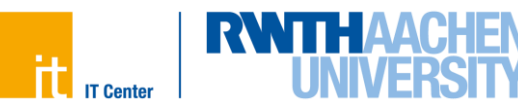

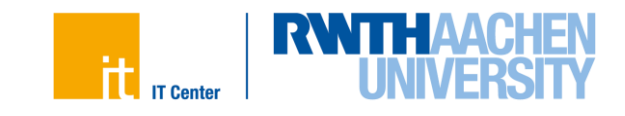

- Selecting the "right" binding strategy depends not only on the topology, but also on the characteristics of your application.
	- $-$  Putting threads far apart, i.e. on different sockets
		- May improve the aggregated memory bandwidth available to your application
		- May improve the combined cache size available to your application
		- May decrease performance of synchronization constructs
	- Putting threads close together, i.e. on two adjacent cores which possibly shared some caches
		- May improve performance of synchronization constructs
		- May decrease the available memory bandwidth and cache size
- Available strategies:
	- **close**: put threads close together on the system
	- **spread**: place threads far apart from each other
	- **master**: run on the same place as the master thread

Assume the following machine:

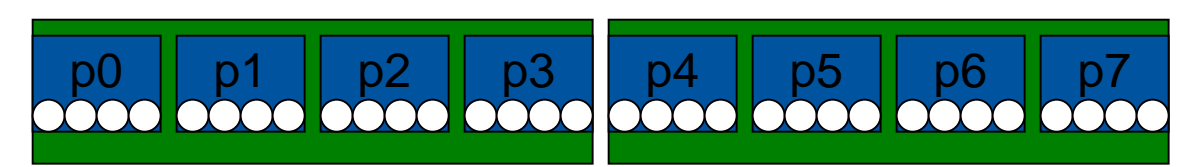

- 2 sockets, 4 cores per socket, 4 hyper-threads per core
- Abstract names for OMP\_PLACES:
	- $-$  threads: Each place corresponds to a single hardware thread on the target machine.
	- cores: Each place corresponds to a single core (having one or more hardware threads) on the target machine.
	- sockets: Each place corresponds to a single socket (consisting of one or more cores) on the target machine.

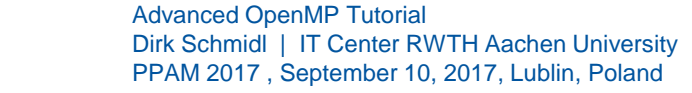

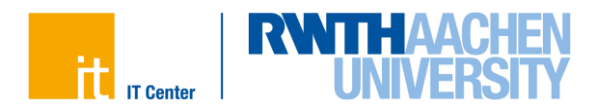

- Example's Objective:
	- separate cores for outer loop and near cores for inner loop
- Outer Parallel Region: proc\_bind(spread), Inner: proc\_bind(close)
	- spread creates partition, compact binds threads within respective partition OMP\_PLACES={0,1,2,3}, {4,5,6,7}, ... = {0:4}:8:4 **= cores** #pragma omp parallel proc\_bind(spread) #pragma omp parallel proc\_bind(close)
- Example

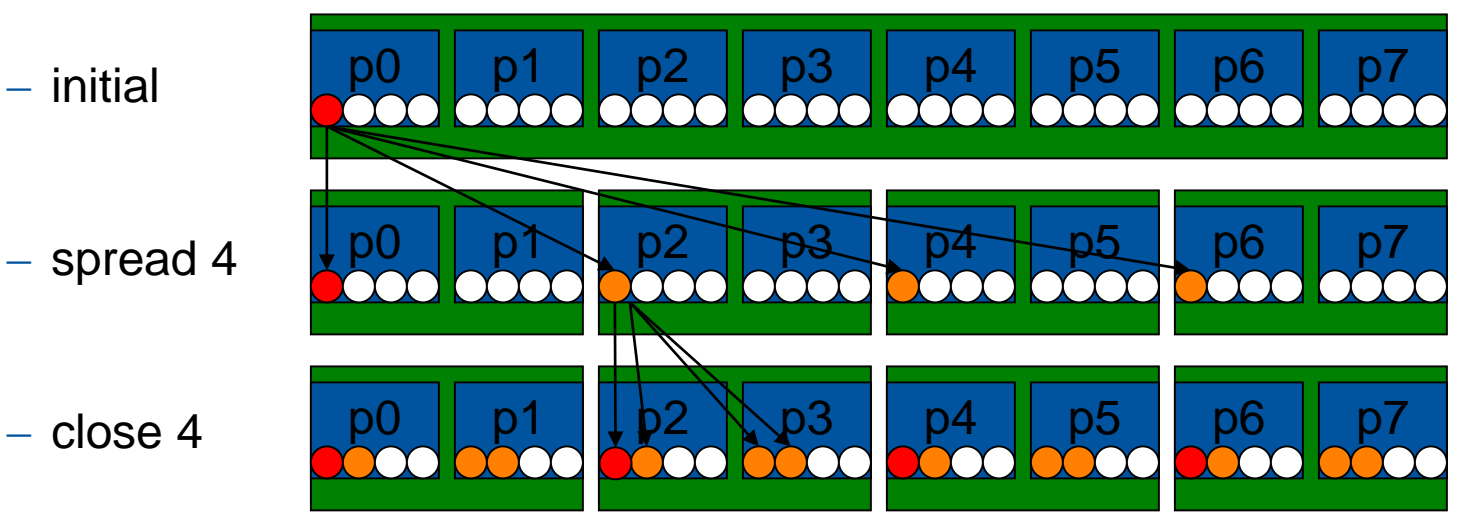

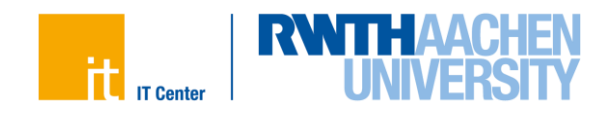

int omp get place num (void);

 $-$  returns the place number of the place where the encountering thread is bound to

- void omp place get num procs(int place num);  $-$  returns the number of processors in place  $place$  num
- void omp get place proc ids(int place num, int \*ids);  $-$  returns the ids of processors in place  $p$ lace num
- int omp get partition num places(void); - returns the number of places of the partition of the encountering thread
- void omp get partition place nums(int \*place nums); - returns the number of places in the partition of the encountering thread

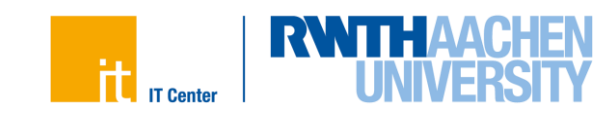

- Sparse Linear Algebra
	- Sparse Linear Equation Systems occur in many scientific disciplines.
	- $-$  Sparse matrix-vector multiplications (SpMxV) are the dominant part in many iterative solvers (like the CG) for such systems.
	- $-$  number of non-zeros  $\lt$  n<sup>\*</sup>n

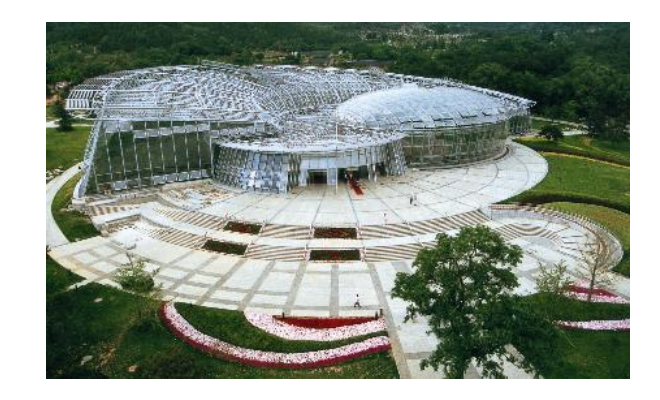

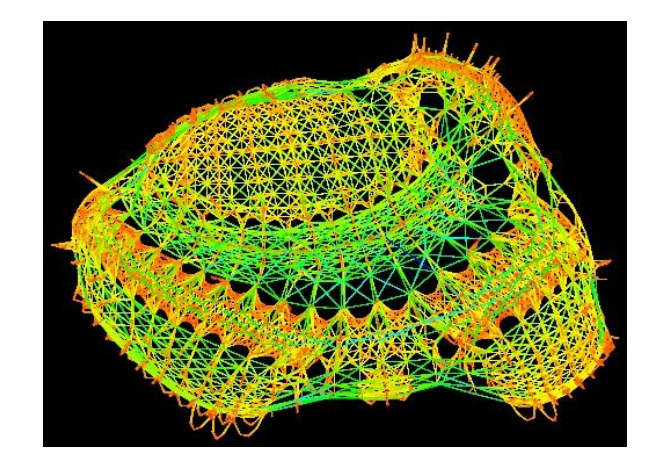

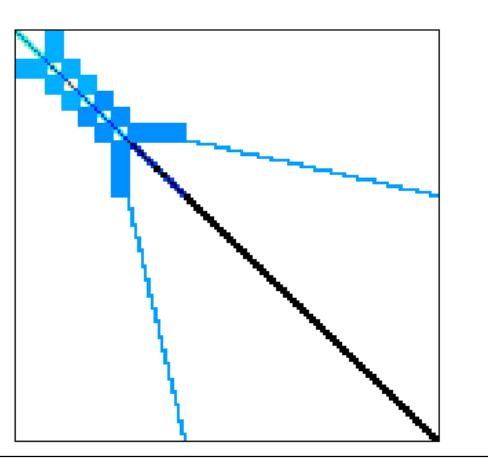

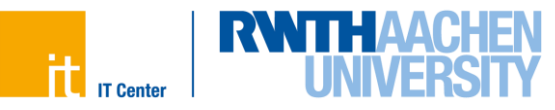

#### **Case Study: CG**

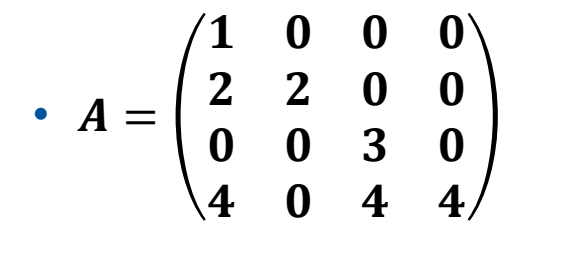

for (i = 0; i < A.num\_rows; i++){ sum = 0.0; for (nz=A.row[i]; nz<A.row[i+1]; ++nz){ sum+= A.value[nz]\*x[A.index[nz]]; } y[i] = sum; } Ԧ= ∗ Ԧ

- Format: compressed row storage
	- $-$  store all values and columns in arrays (length nnz)
	- store beginning of a new row in a third array (length  $n+1$ )

value: index: row:  $1 \mid 2 \mid 2 \mid 3 \mid 4 \mid 4 \mid 4$ 0 | 0 | 1 | 2 | 0 | 2 | 3 0 | 1 | 3 | 4 | 7 2

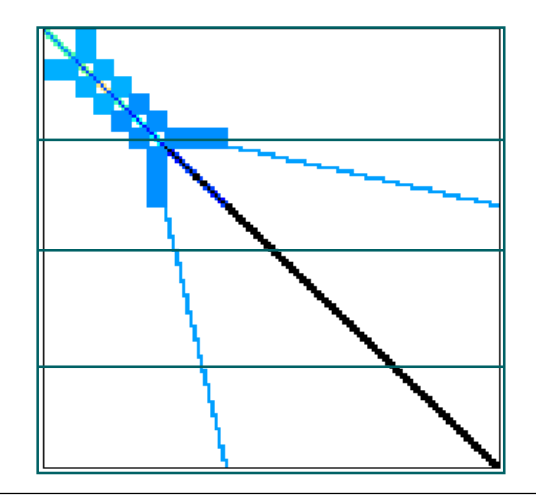

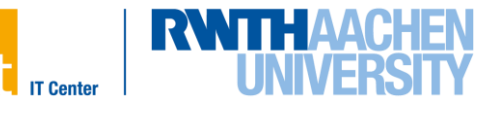

Implementation:

- parallelize all hotspots with a parallel for construct
- use a reduction for the dot-product
- activate thread binding

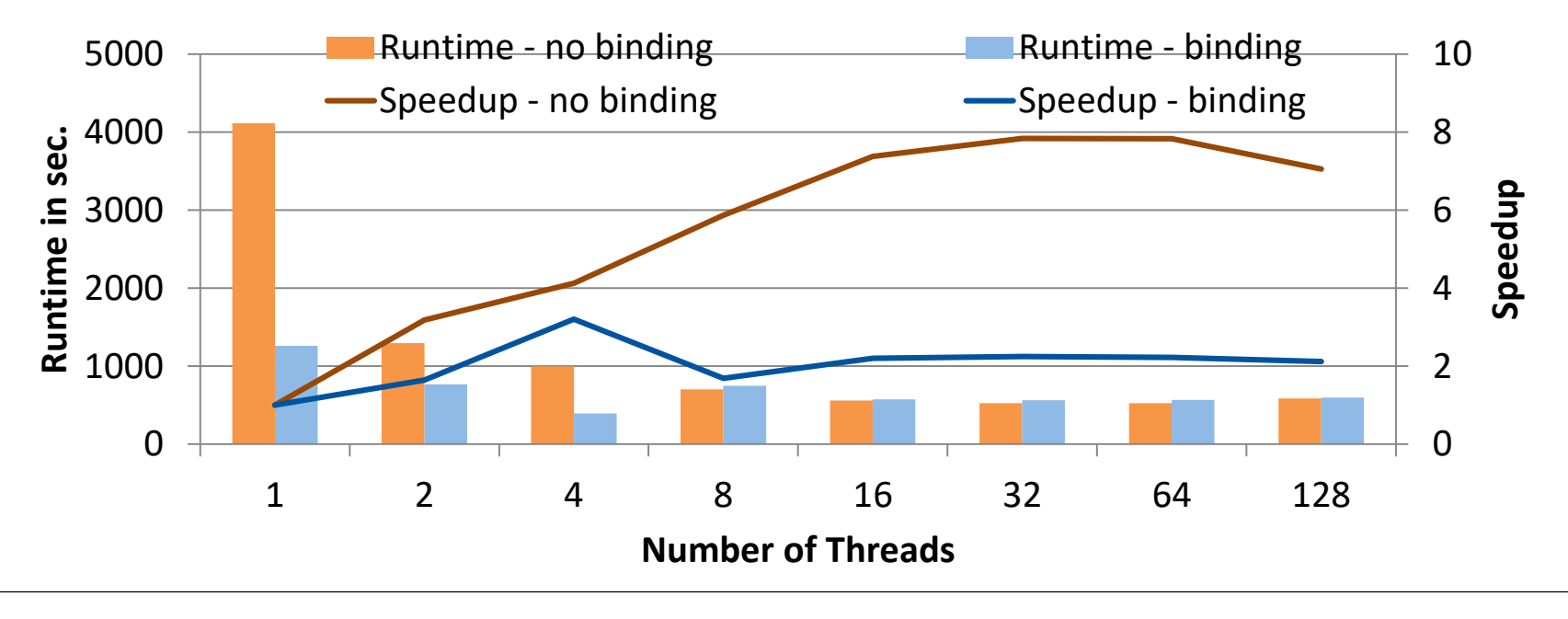

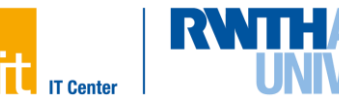

### **Data Placement**

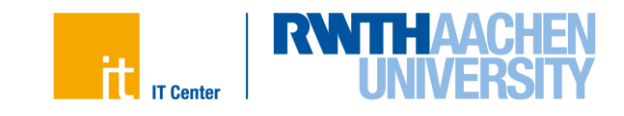

- Important aspect on cc-NUMA systems
	- If not optimal, longer memory access times and hotspots
- OpenMP does not provide support for cc-NUMA
- Placement comes from the Operating System
	- This is therefore Operating System dependent
- Windows, Linux and Solaris all use the "First Touch" placement policy by default

#### **First-touch in action**

**Serial code: all array elements are allocated in the memory of the NUMA node containing the core executing this thread**

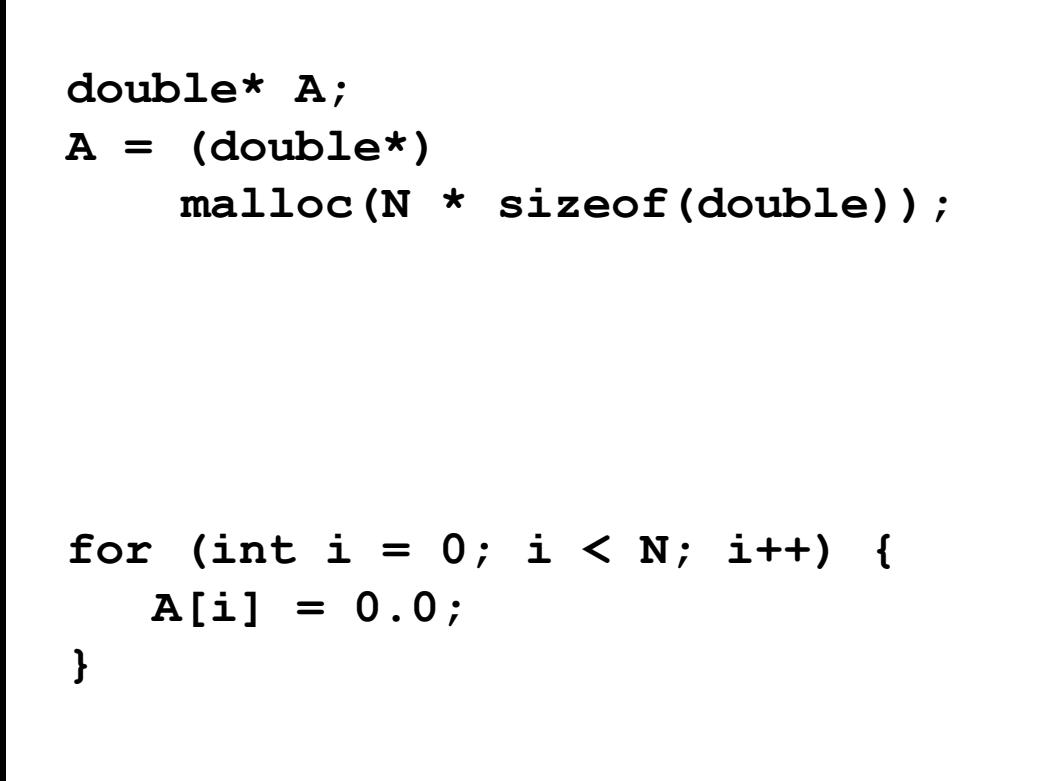

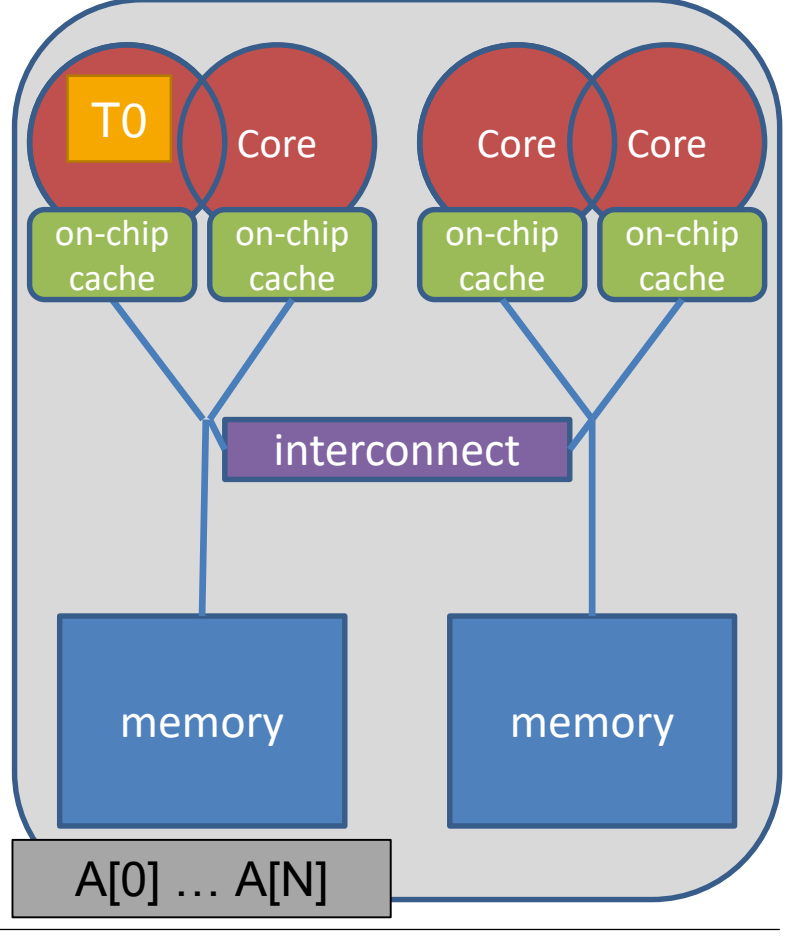

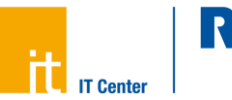

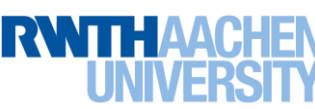

#### **First-touch in action**

**Serial code: all array elements are allocated in the memory of the NUMA node containing the core executing this thread**

```
double* A;
A = (double<sup>*</sup>)malloc(N * sizeof(double));
```

```
omp_set_num_threads(2);
```

```
#pragma omp parallel for
for (int i = 0; i < N; i++) {
  A[i] = 0.0;
}
```
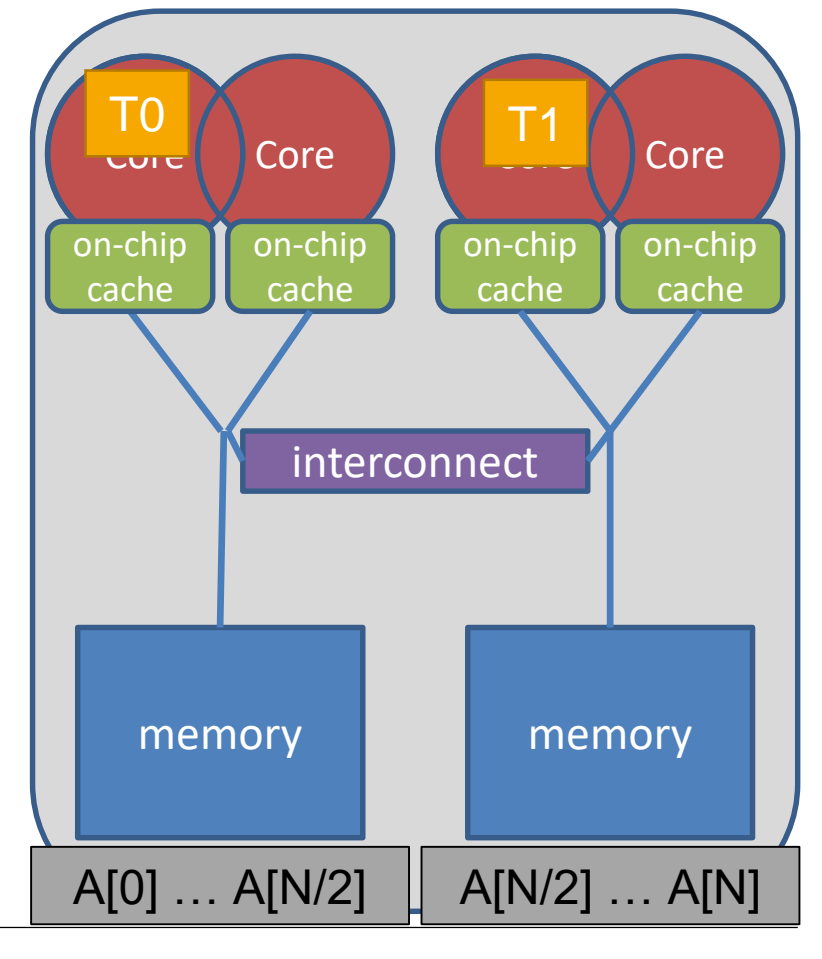

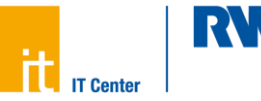

#### **First-touch in action**

- Stream example  $(\vec{a} = \vec{b} + s * \vec{c})$  with and without parallel initialization.
	- 2 socket sytem with Xeon X5675 processors, 12 OpenMP threads

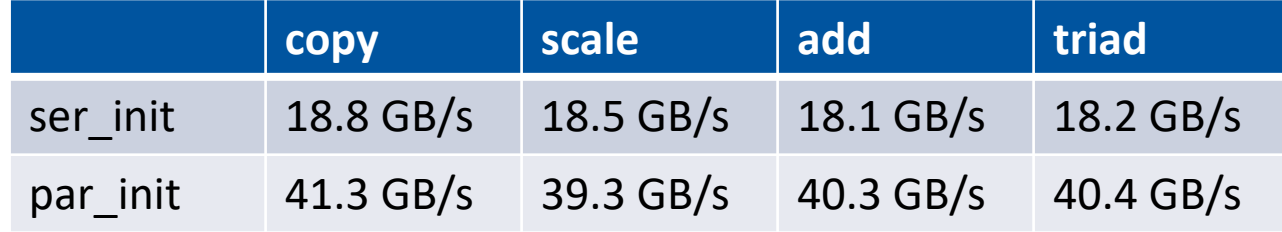

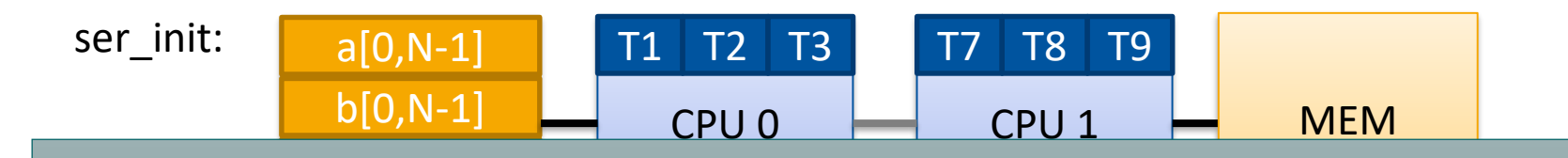

 $T_{\rm eff}$  T<sub>6</sub>  $T_{\rm eff}$ Note: Later Linux Kernels support "automatic NUMA balancing". With this enabled, results look better for the ser\_init case.

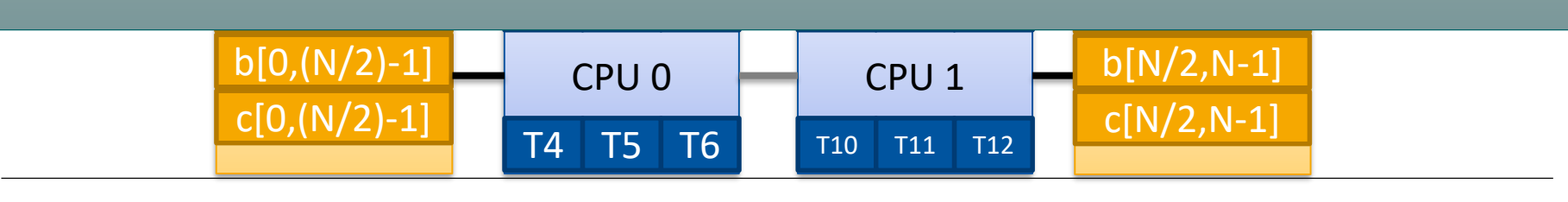

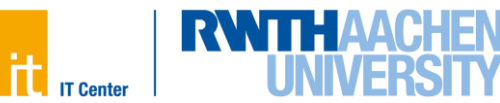

numactl - command line tool to investigate and handle NUMA under Linux

- \$ numactl  $--$ cpunodebind  $0, 1, 2$  ./a.out
	- $-$  only use cores of NUMA node 0-2 to execute a.out
- \$ numactl --physcpubind 0-17 ./a.out
	- $-$  only use cores 0-17 to execute a.out
- \$ numactl --membind 0,3 ./a.out
	- $-$  only use memory of NUMA node 0 and 3 to execute a.out
- \$ numactl --interleave 0-3 ./a.out
	- $-$  distribute memory pages on NUMA nodes 0-3 in a round-robin fashion
	- overwrites first-touch policy

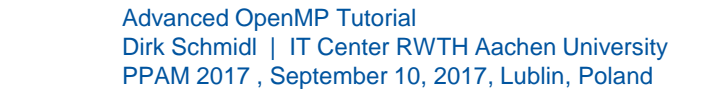

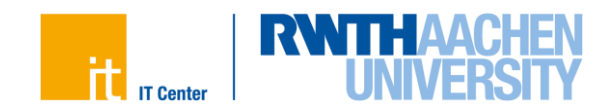

#### **Memory- and Thread-placement in Linux**

libnuma - library for NUMA control (include numa.h and link -lnuma)

• void \*numa alloc local(size t size);

- allocate memory on the local NUMA node

- void \*numa alloc onnode(size t size, int node);
	- allocate memory on NUMA node node
- void \*numa alloc interleaved(size t size);
	- allocate memory distributed round-robin on all NUMA nodes
- int numa move pages(int pid, unsigned long count, void \*\*pages, const int \*nodes, int \*status, int flags);
	- migrate memory pages at runtime to different NUMA nodes

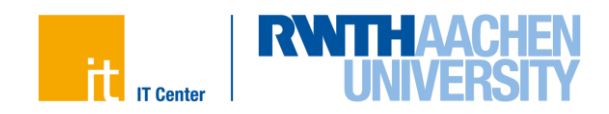

Tuning:

23

- Use first-touch initialization for data placement
- Parallelize all initialization loops
- Always use a static schedule

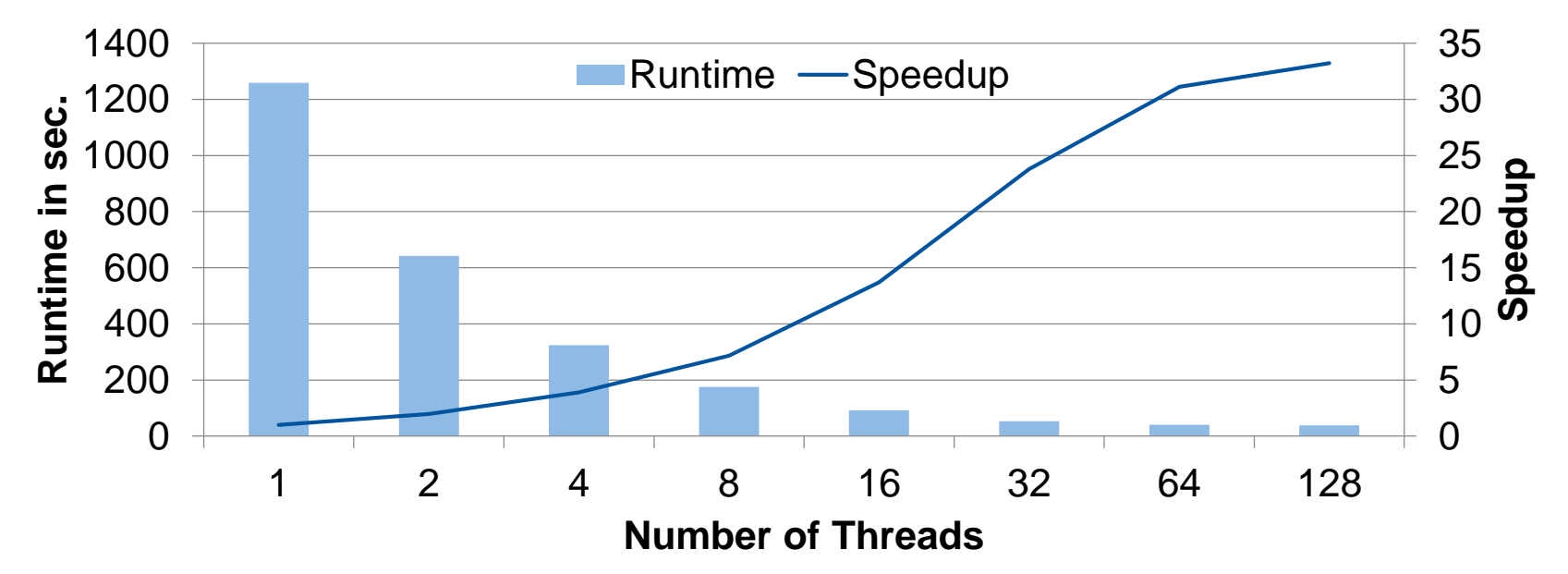

• Scalability improved a lot by this tuning on the large machine.

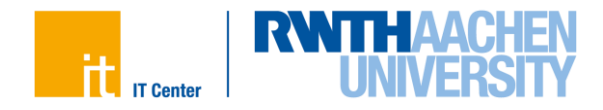

### **Work Distribution**

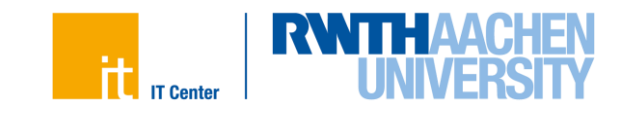

#### **Work Distribution**

• For loop worksharing constructs the assignment of iterations to threads depends on the schedule used.

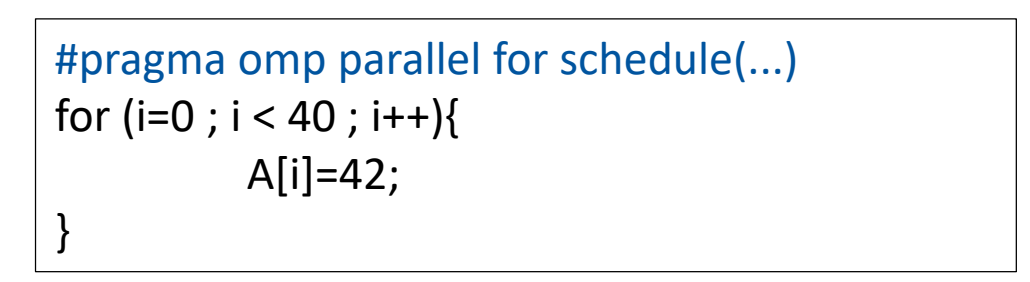

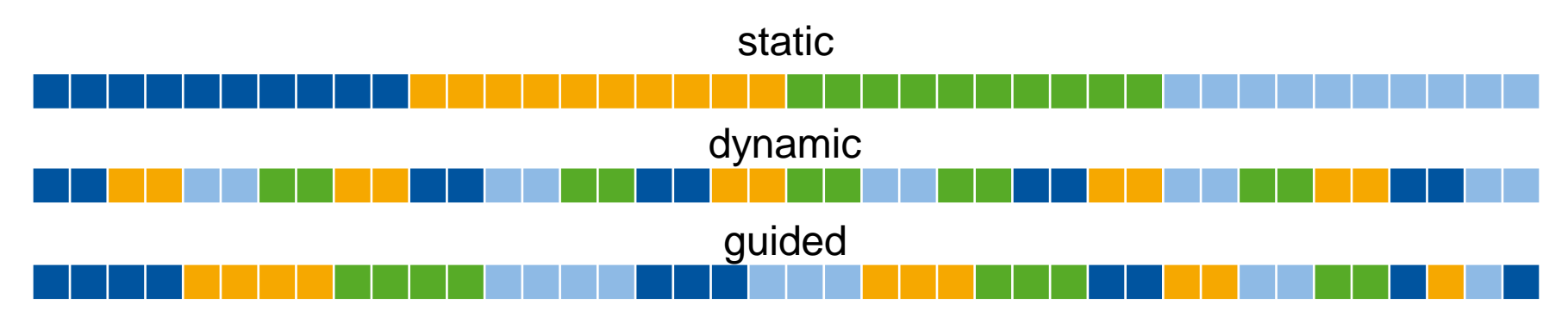

• For tasking no fixed mapping is provided.

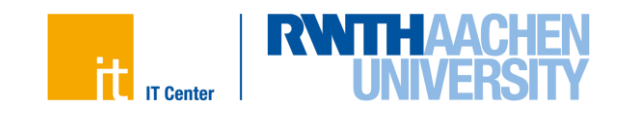

#### • Different iterations of the CG Solver

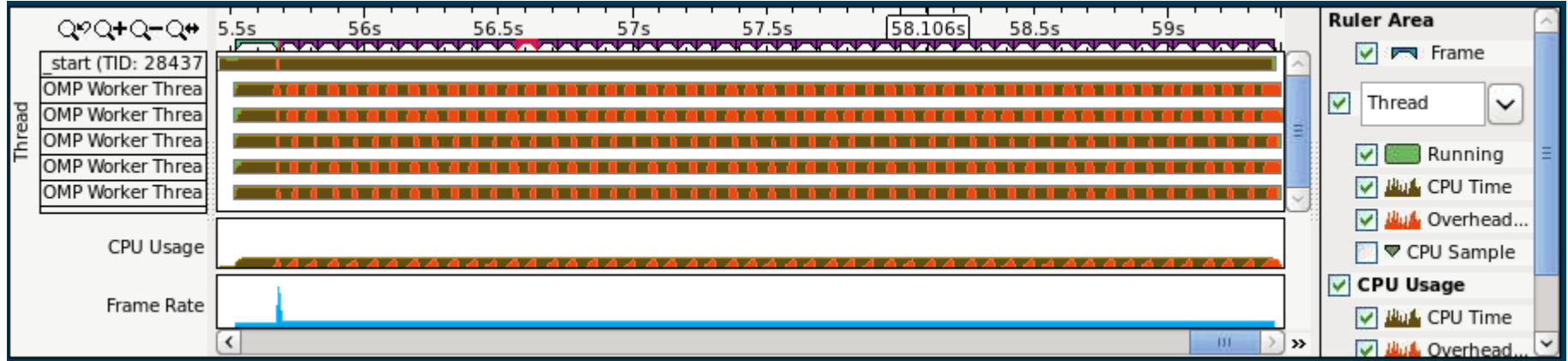

#### • Zoomed in on one iteration

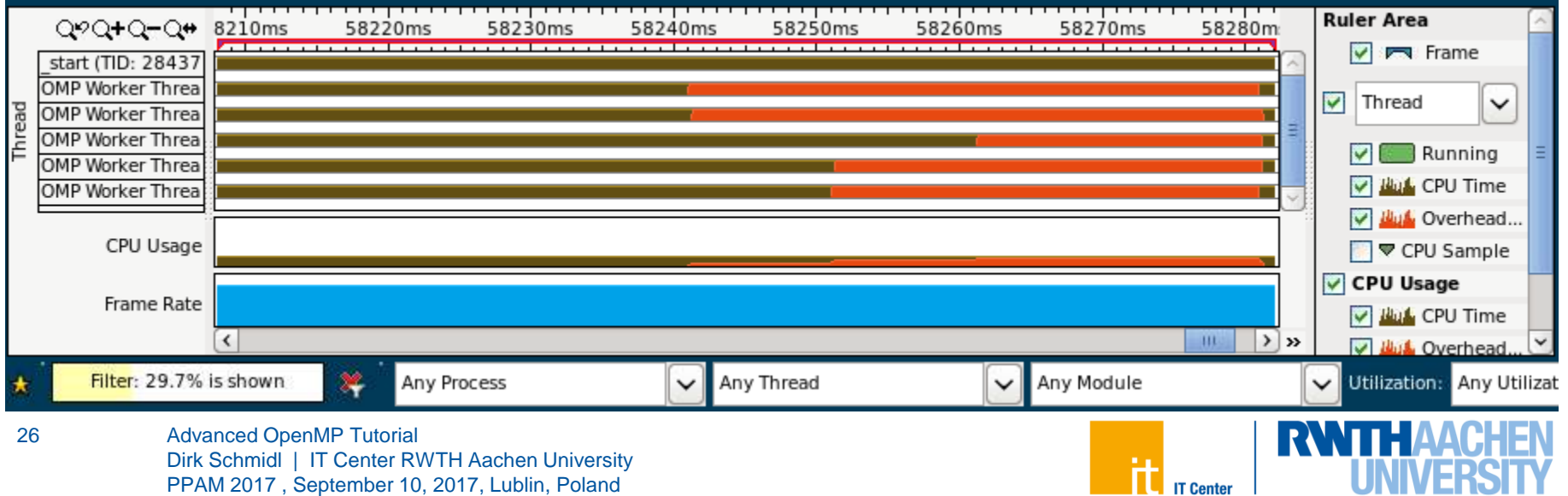

#### **Case Study: CG**

• Tuning:

27

 $-$  pre-calculate a schedule for the matrix-vector multiplication, so that the non-zeros are distributed evenly instead of the rows

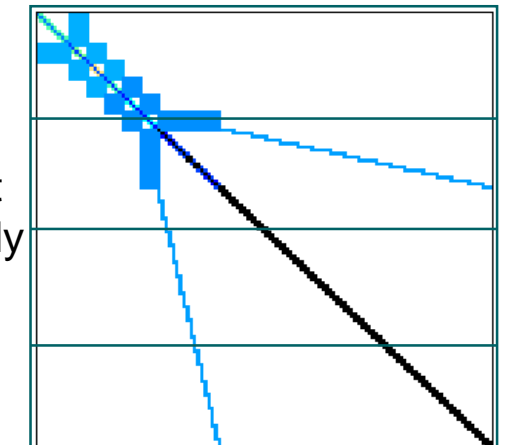

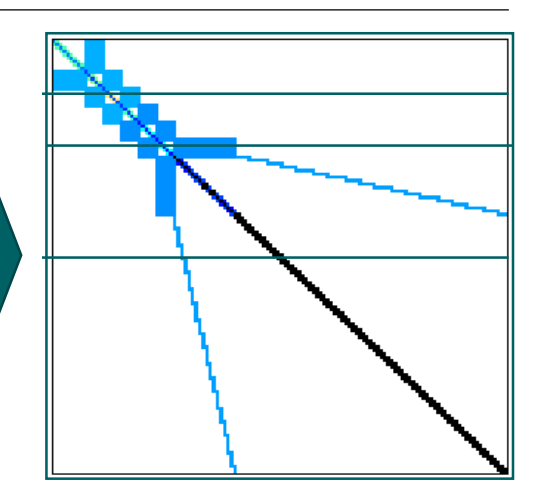

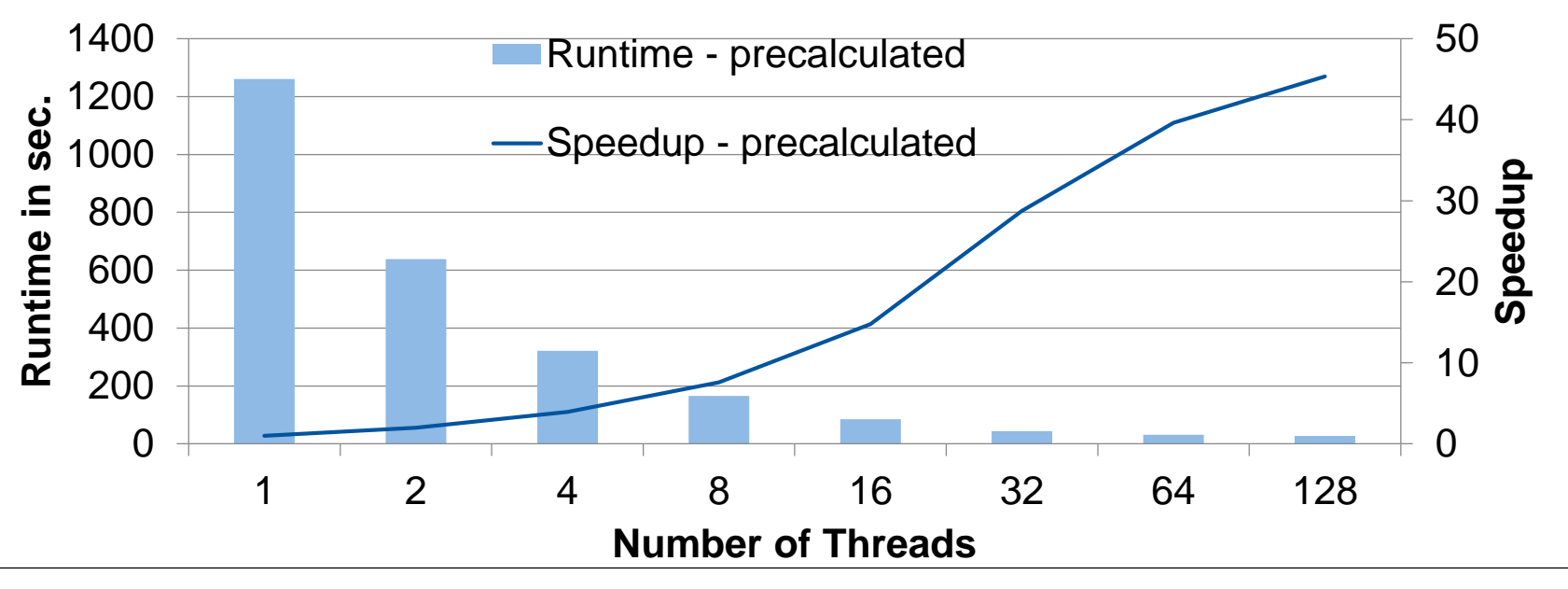

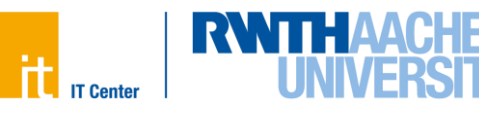

### **Application Case Study**

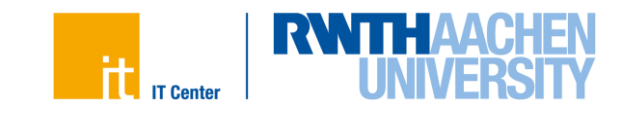

#### **TrajSearch**

- Post-processing code for dissipation element analysis
- Follows Trajectories starting at each gridcell in direction of ascending and descending gradient of an passive 3D scalar field
- Trajectories lead to a local maximum or minimum respectively
- The composition of all gridcells of which trajectories end in the same pair of extremal points defines a dissipation element
- Developed at the Institute for Combustion Technology at RWTH Aachen

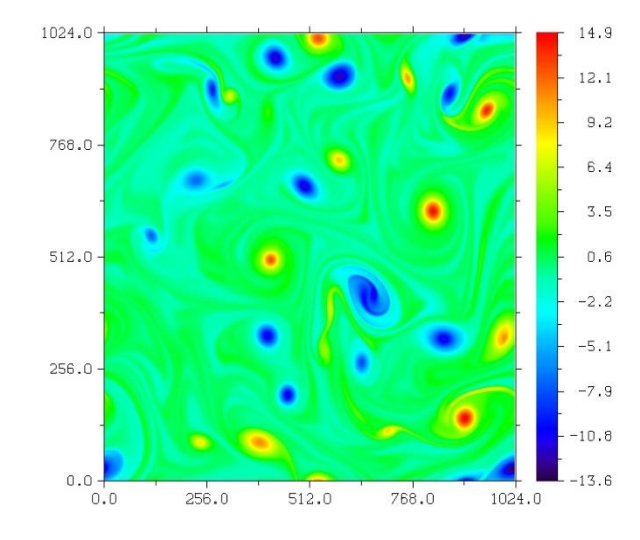

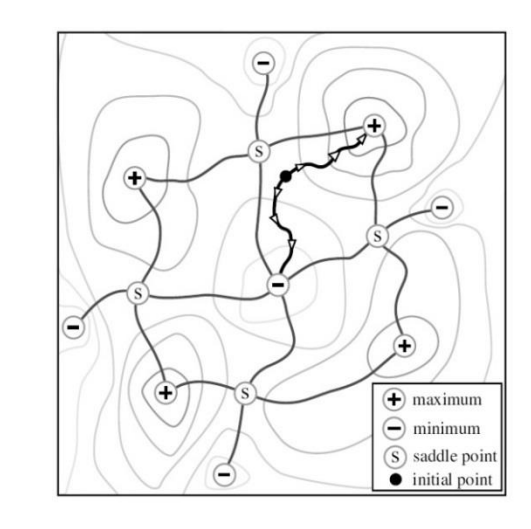

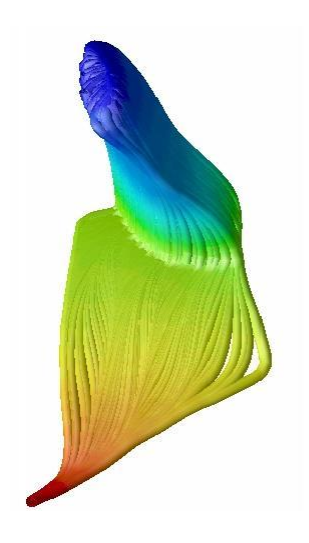

#### **Performance Results on Numascale system**

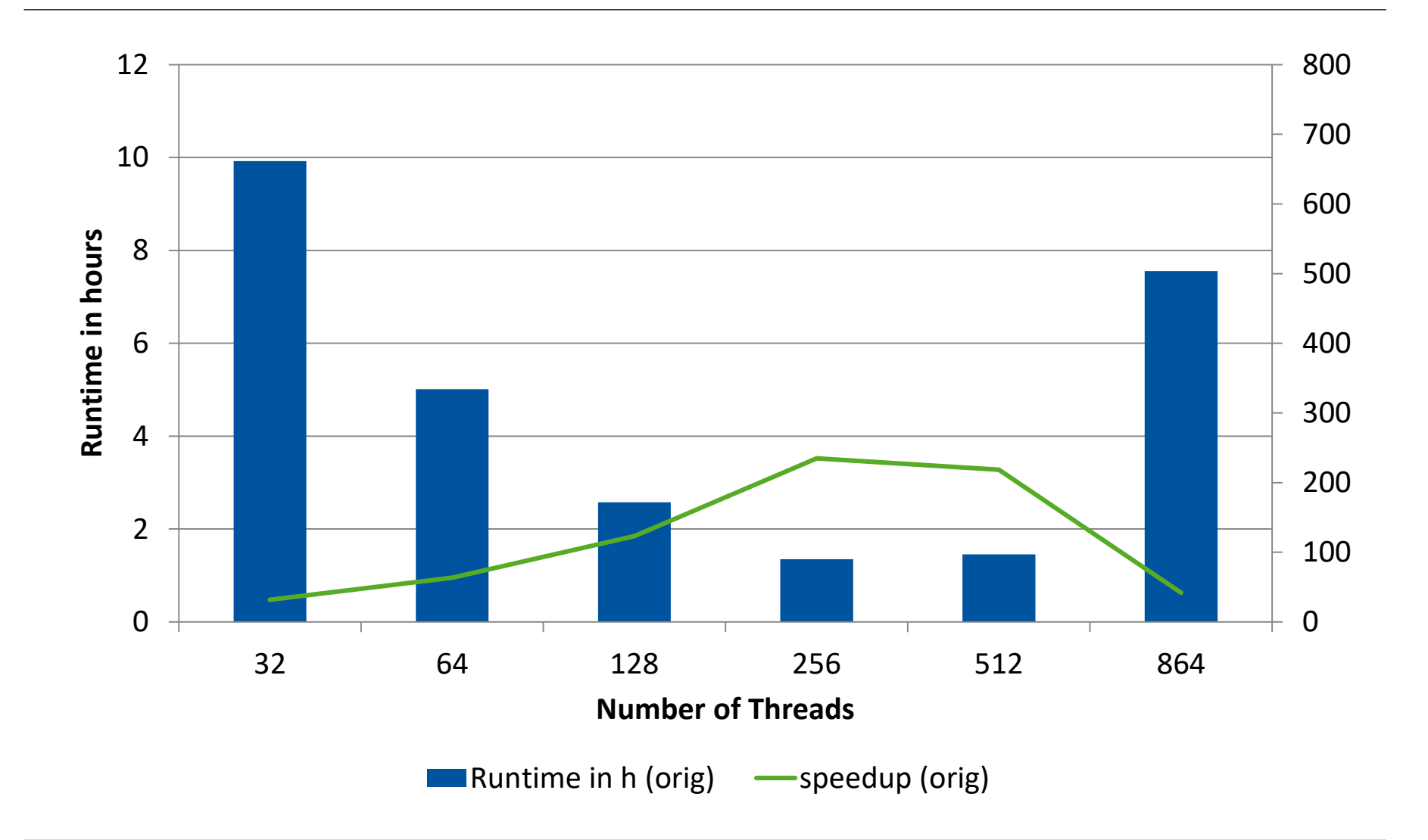

#### **TrajSearch**

- "Computer Science View on the Code"
	- $-$  Input is a large 3D Array
	- $-$  Independent search process through the array with read only access
	- Search processes differ in length
	- Memory access is unknown, since it depends on the direction
	- Writing reached minima and maxima to a list
	- Writing points crossed during the search in a second large array

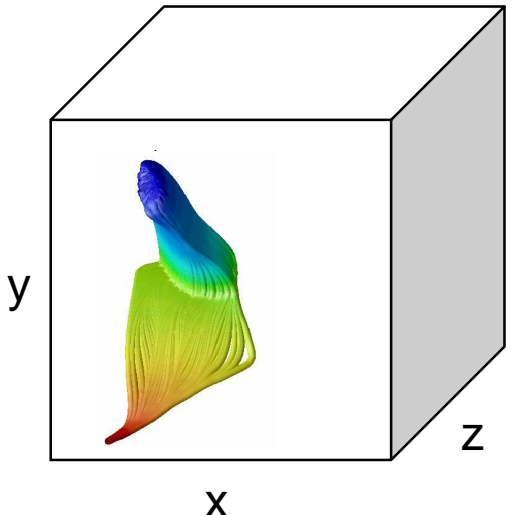

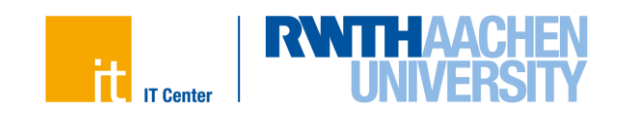

Reduce Synchronization:

- Local Buffers per Thread for the result data
- Using multi-threading optimized memory allocation, like kmp\_malloc
- Replaced the Fortran random number generator with a simple RNG generating independent streams per thread

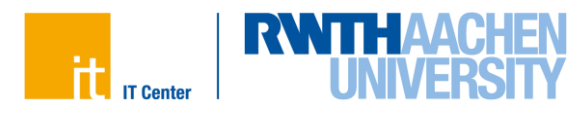

#### **Optimization Steps (2/3)**

• Data placement

- Starting point of trajectories are well known
- Trajectories starting in neighbor grid cells will often need near data
- Compact thread pinning is needed to avoid thread migration
- Remote accesses cannot be avoided completely
- NUMA Caches might help to reuse data

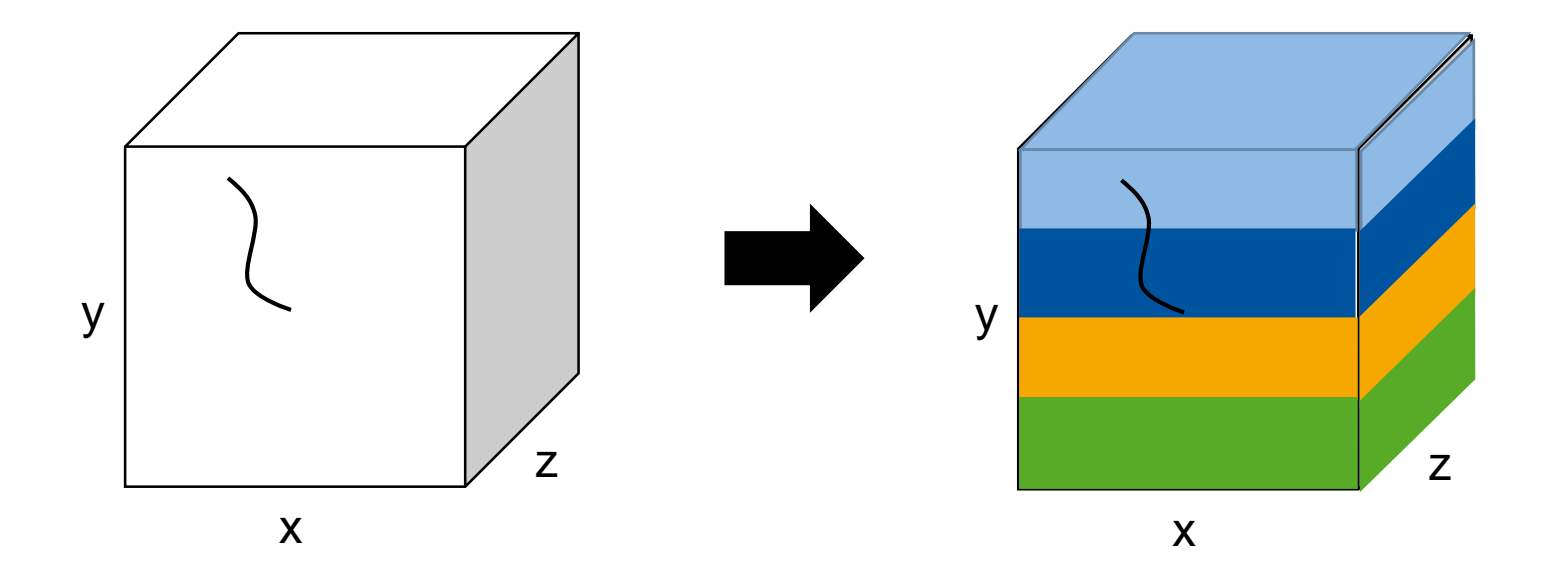

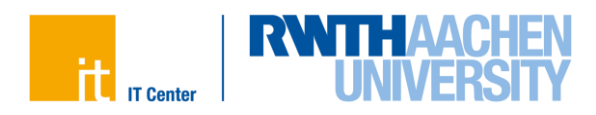

#### **Optimization Steps (3/3)**

- Load imbalance
	- each trajectory has a different length (-> computational load imbalance)
	- the data placement is fix  $\left(\frac{1}{2}\right)$  dynamic scheduling is not sufficient)
- Numa-aware scheduling
	- $-$  start with a static load balance
	- $-$  instead of idling "help" other threads when work is done
	- $-$  to reduce interference work of foreign nodes will get iterations from the highest index backwards

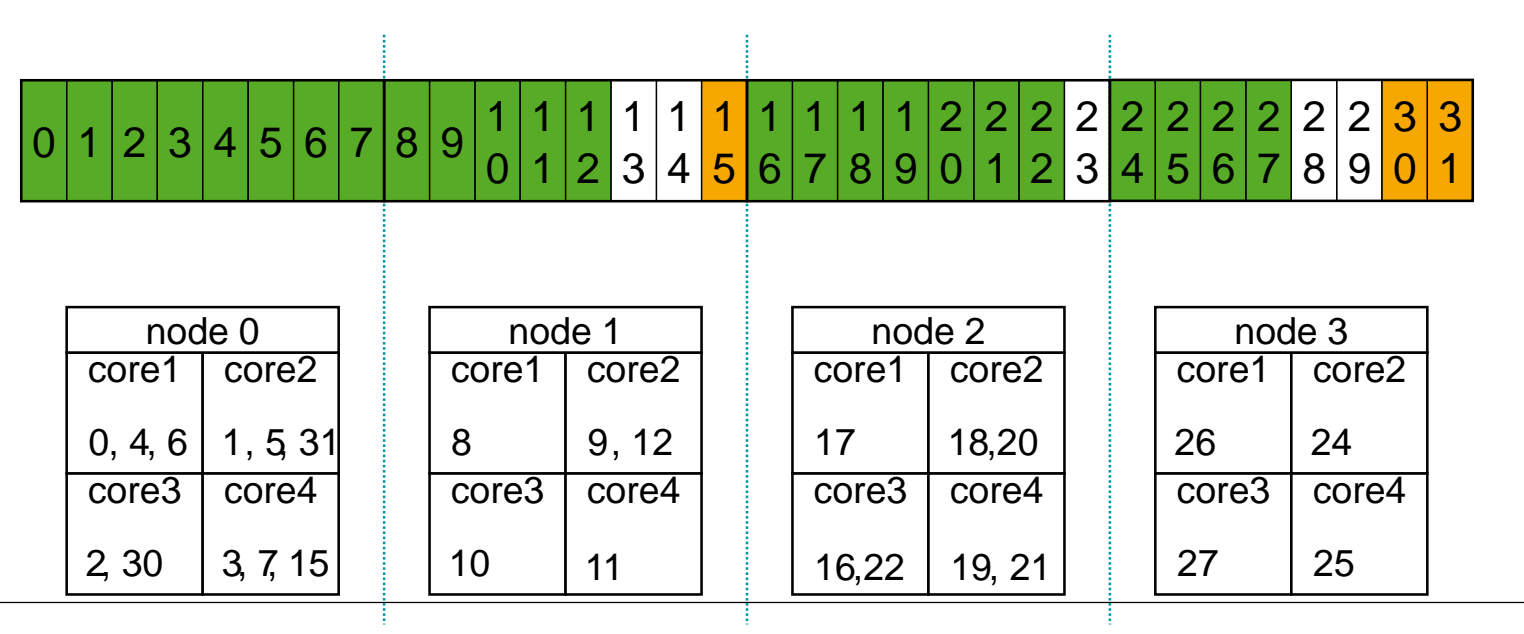

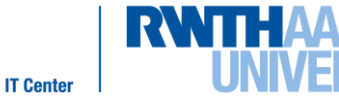

#### **TrajSearch on Numascale system**

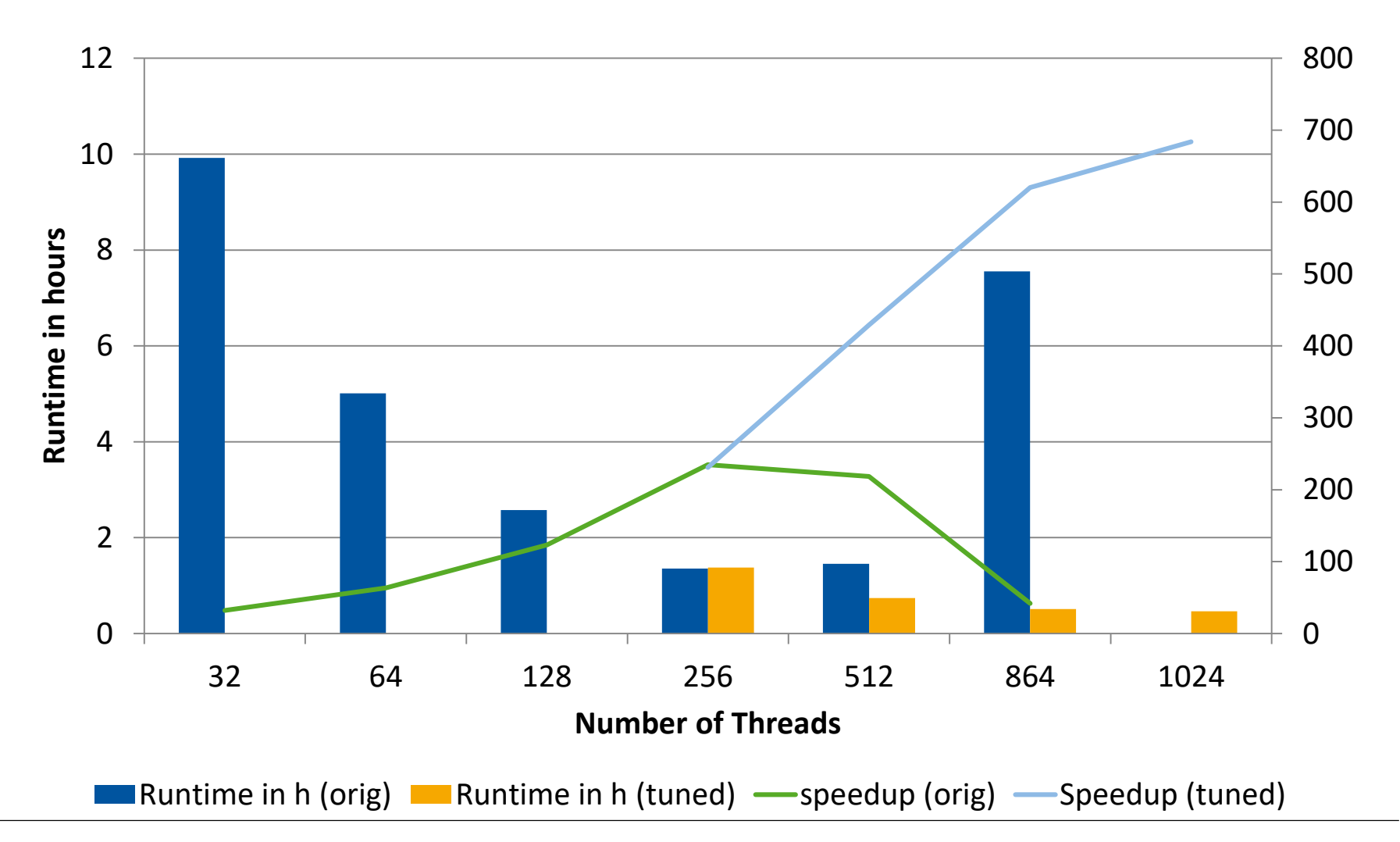

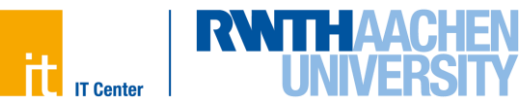

### **False-sharing**

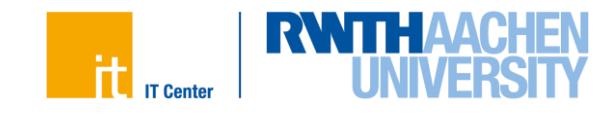

#### **Memory Bottleneck**

- There is a growing gap between core and memory performance:
	- memory, since 1980: 1.07x per year improvement in latency
	- $-$  single core: since 1980: 1.25x per year until 1986, 1.52x p. y. until 2000, 1.20x per year until 2005, then no change on a *per-core* basis

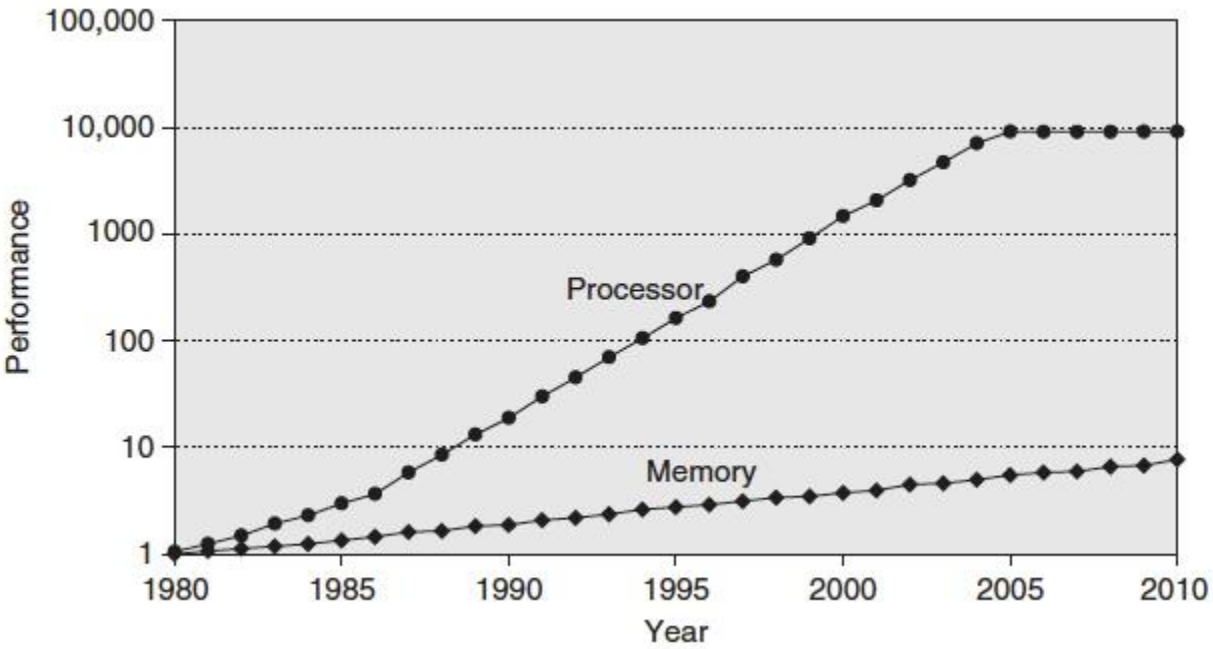

**Source: John L. Hennessy, Stanford University, and David A. Patterson, University of California, September 25, 2012**

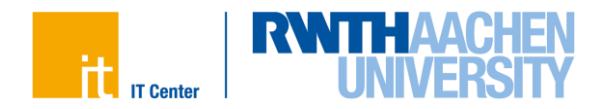

#### **Caches**

- CPU is fast  $-$  Order of 3.0 GHz
- Caches:
	- Fast, but expensive
	- Thus small, order of MB
- Memory is slow
	- $-$  Order of 0.3 GHz
	- Large, order of GB
- A good utilization of caches is crucial for good performance of HPC applications!

Advanced OpenMP Tutorial

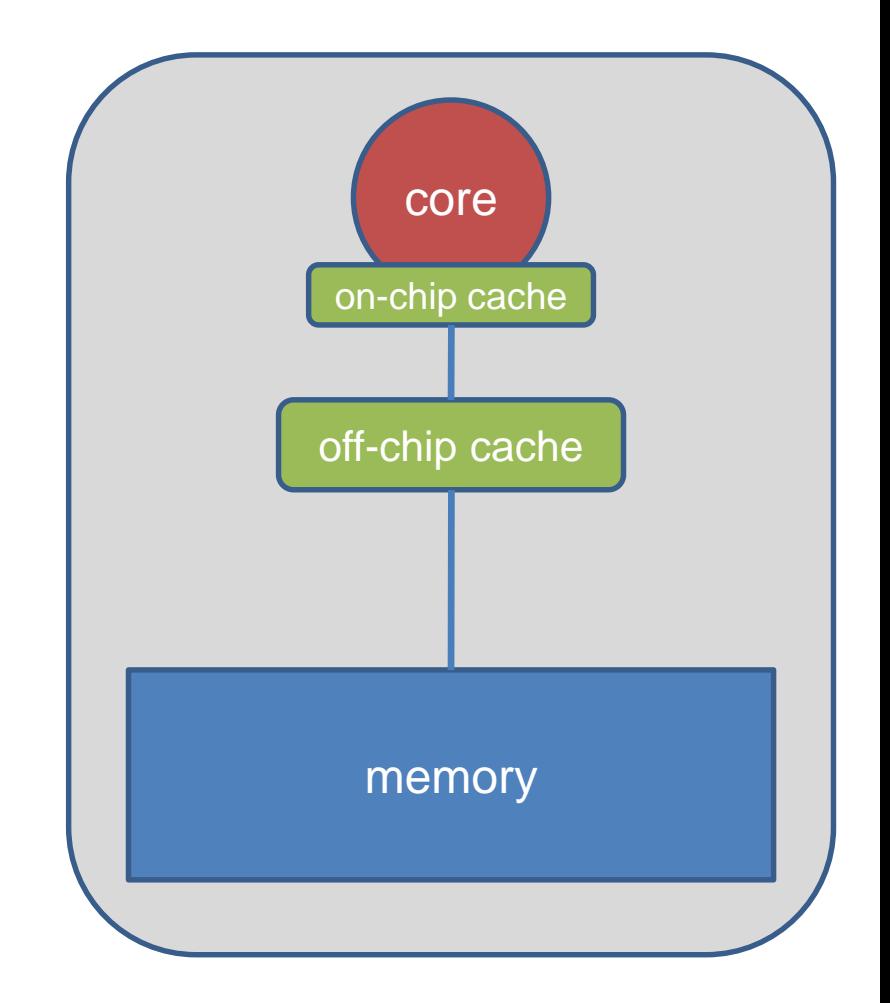

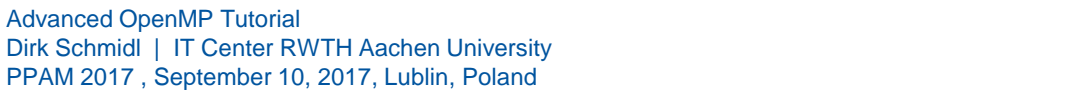

#### **Caches**

- When data is used, it is copied into caches.
- The hardware always copies chunks into the cache, so called *cache-lines*.
- This is useful, when:
	- $-$  the data is used frequently (temporal locality)
	- $\overline{a}$  consecutive data is used which is on the same cache-line (spatial locality)

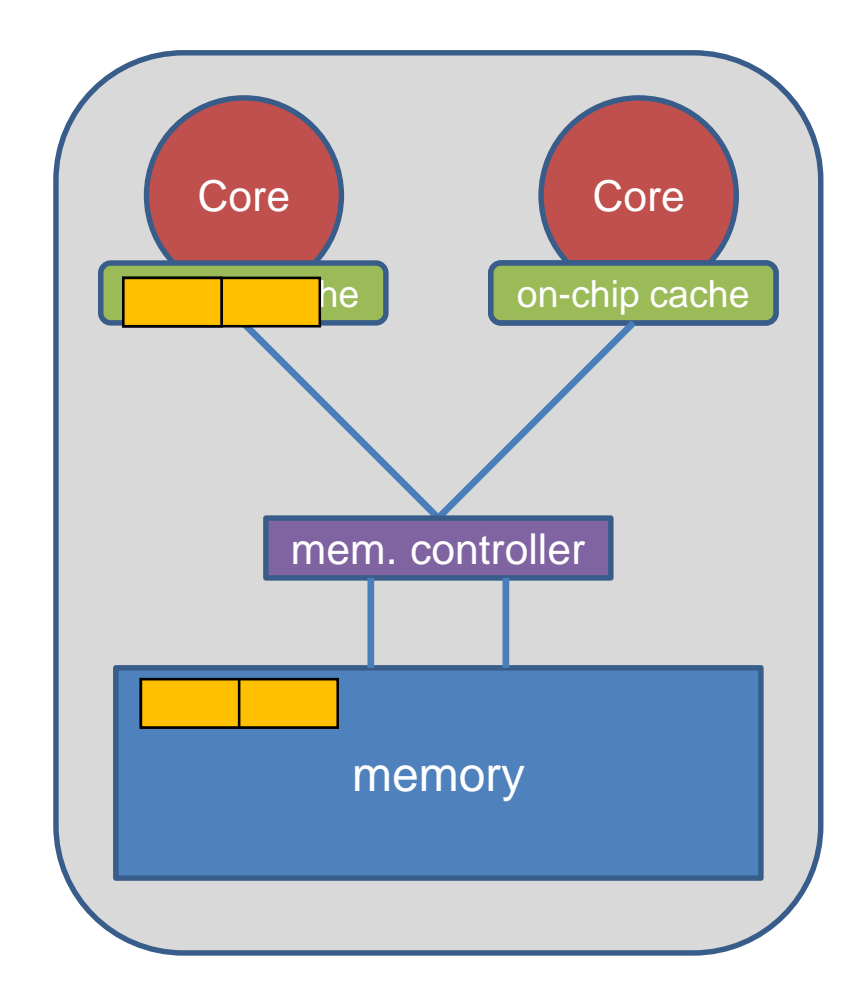

#### **False Sharing**

- False Sharing occurs when
	- $-$  different threads use elements of the same cache-line
	- $-$  one of the threads writes to the cache-line
- As a result the cache line is moved between the threads, also there is no real dependency

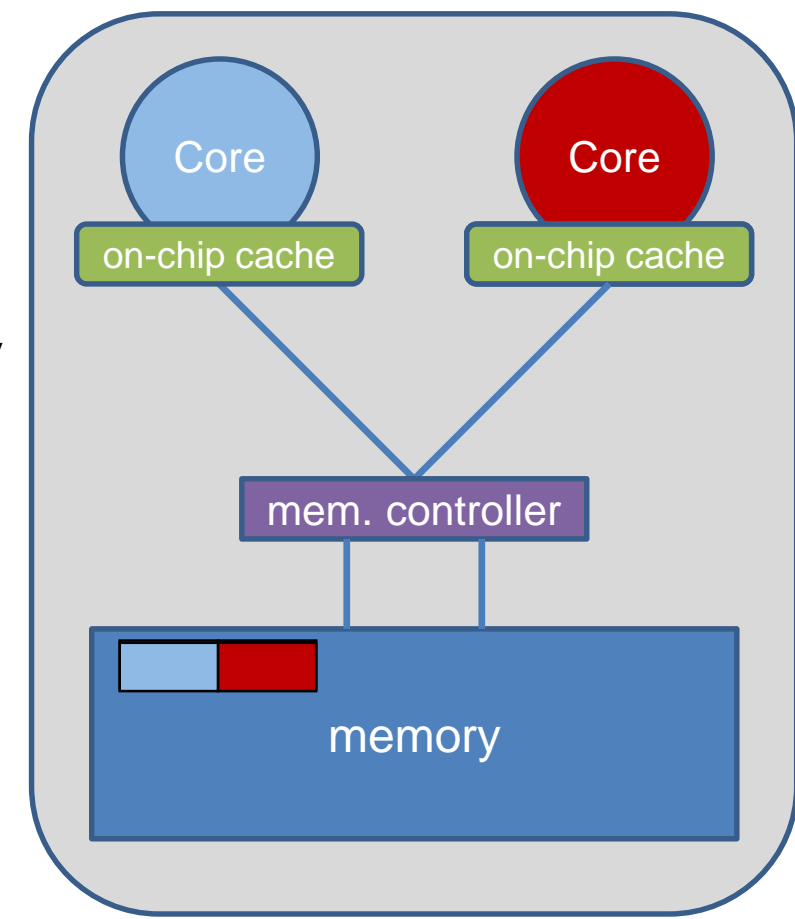

• Note: False Sharing is a performance problem, not a correctness issue

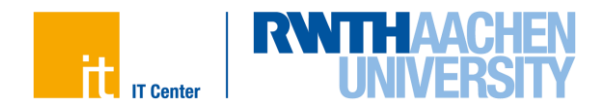

### **Summing up vector elements**

```
#pragma omp parallel 
#pragma omp for
 for (i = 0; i < 99; i++){ 
        s = s + a[i];}
} // end parallel
                                   do i = 0, 99s = s + a(i)end do
                                                       do i = 0, 24s = s + a(i)end do
                                                       do i = 25, 49s = s + a(i)end do
                                                       do i = 50, 74s = s + a(i)end do
                                                       do i = 75, 99s = s + a(i)end do
```
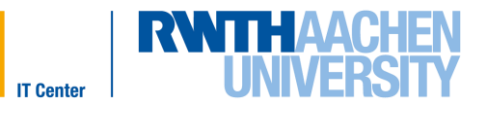

41

{

#### **Summing up vector elements**

```
double s priv[nthreads];
#pragma omp parallel num_threads(nthreads) 
{
 int t=omp get thread num();
 #pragma omp for
 for (i = 0; i < 99; i++){ 
        s priv[t] += a[i];}
} // end parallel
for (i = 0; i < nthreads; i++){
 s += s priv[i];
}
```
#### **Summing up vector elements**

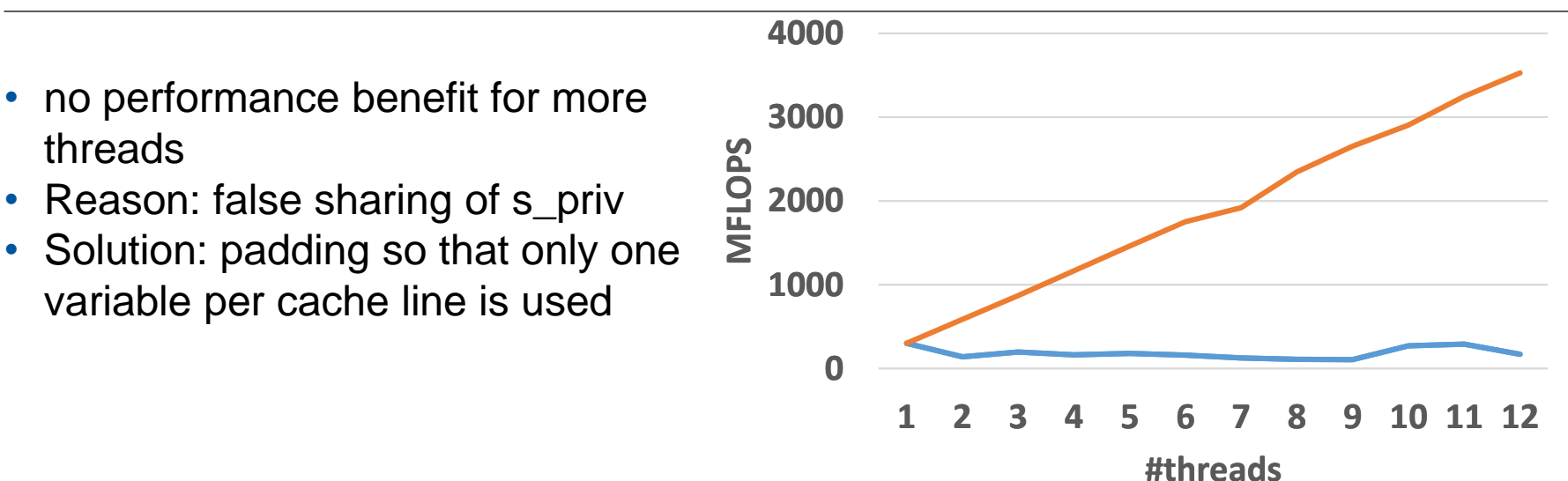

**with false sharing with false sharing without false sharing**

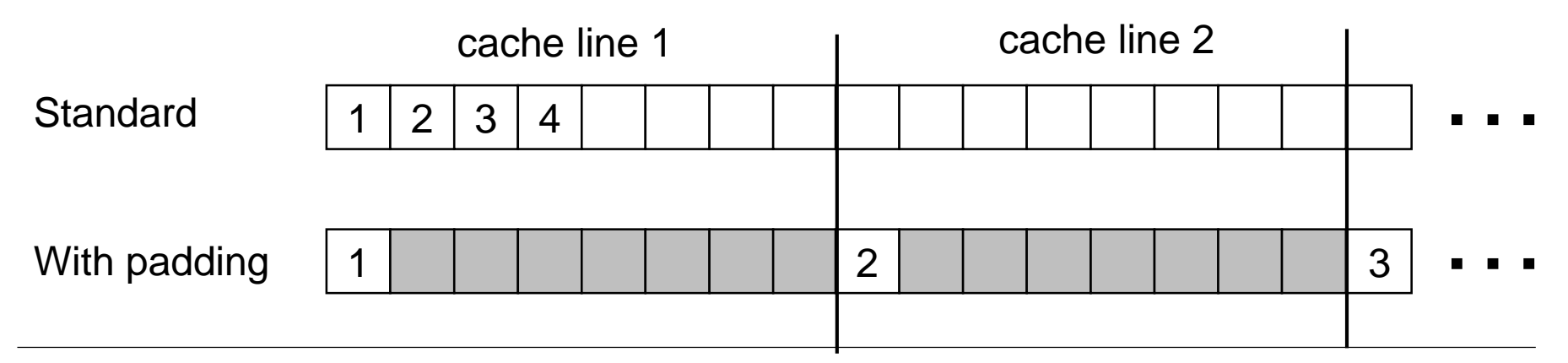

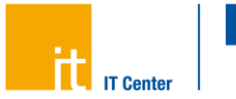

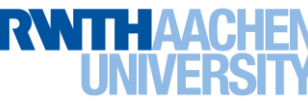

### **Vectorization with OpenMP**

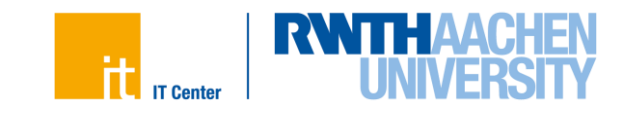

#### **Vectorization**

- SIMD = Single Instruction Multiple Data
	- Special hardware instructions to operate on multiple data points at once
	- $-$  Instructions work on vector registers
	- Vector length is hardware dependent

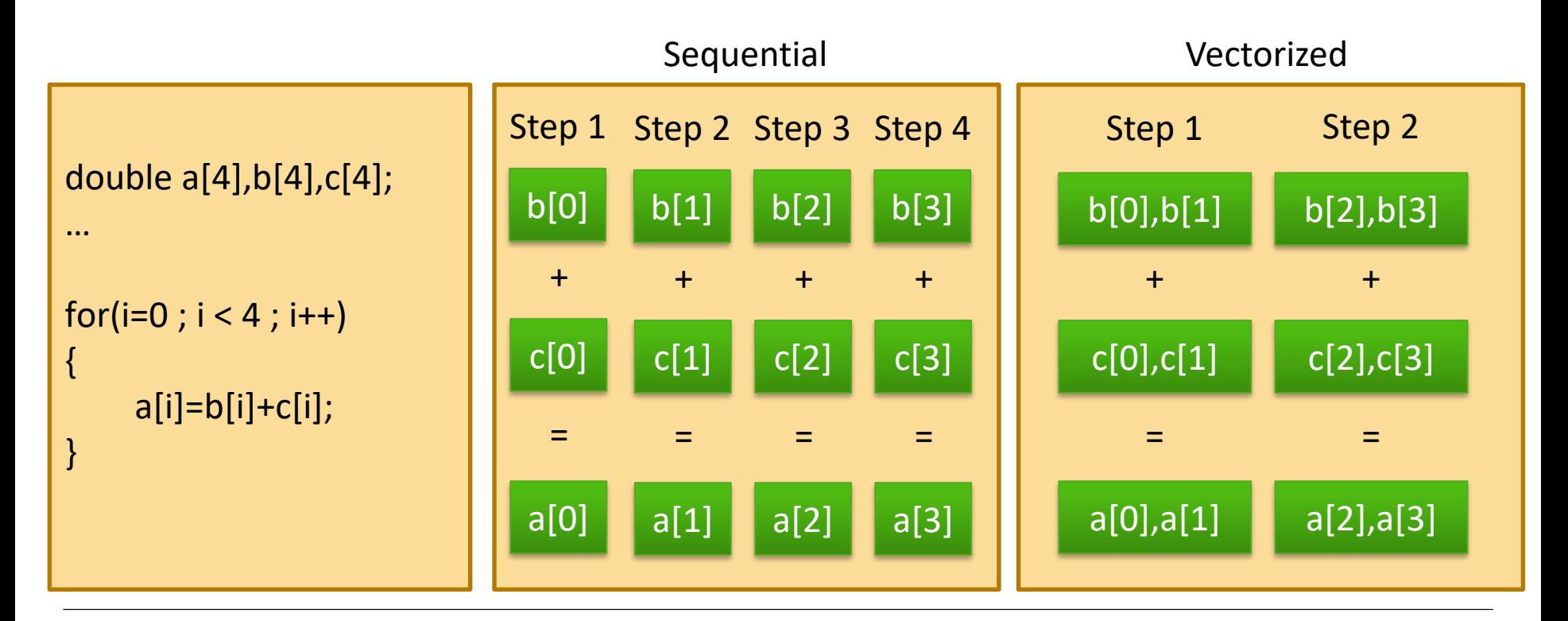

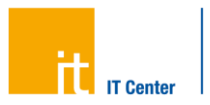

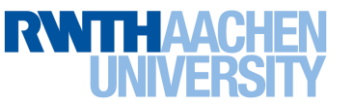

#### **Vectorization**

- Vector lengths on Intel architectures
	- $-$  128 bit: SSE = Streaming SIMD Extensions

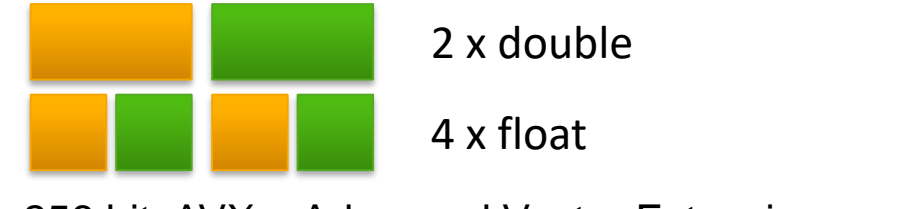

 $-$  256 bit: AVX = Advanced Vector Extensions

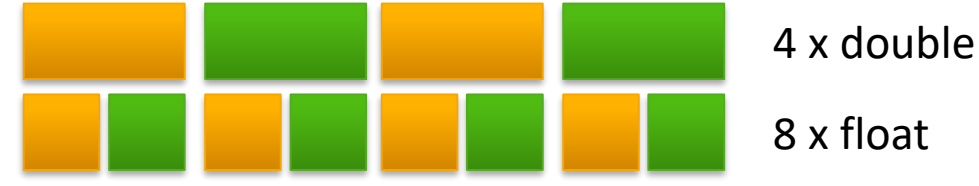

 $-512$  bit: AVX-512

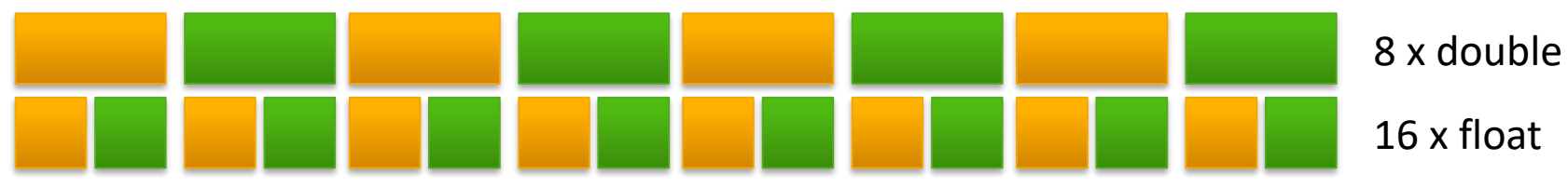

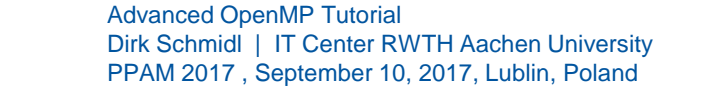

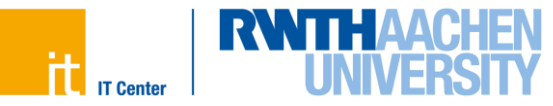

#### **Data Alignment**

• Vectorization works best on aligned data structures.

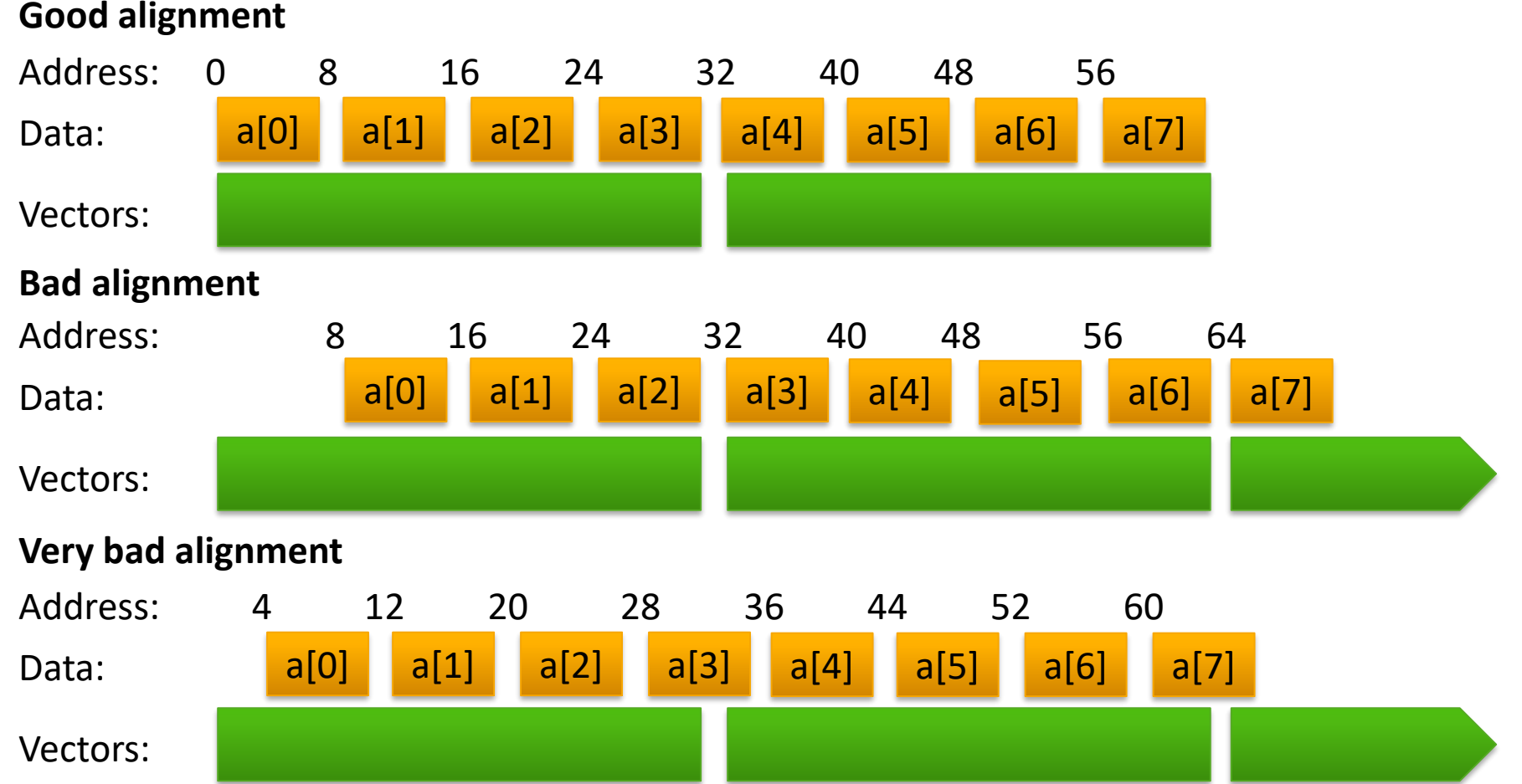

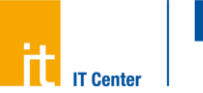

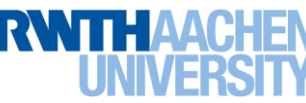

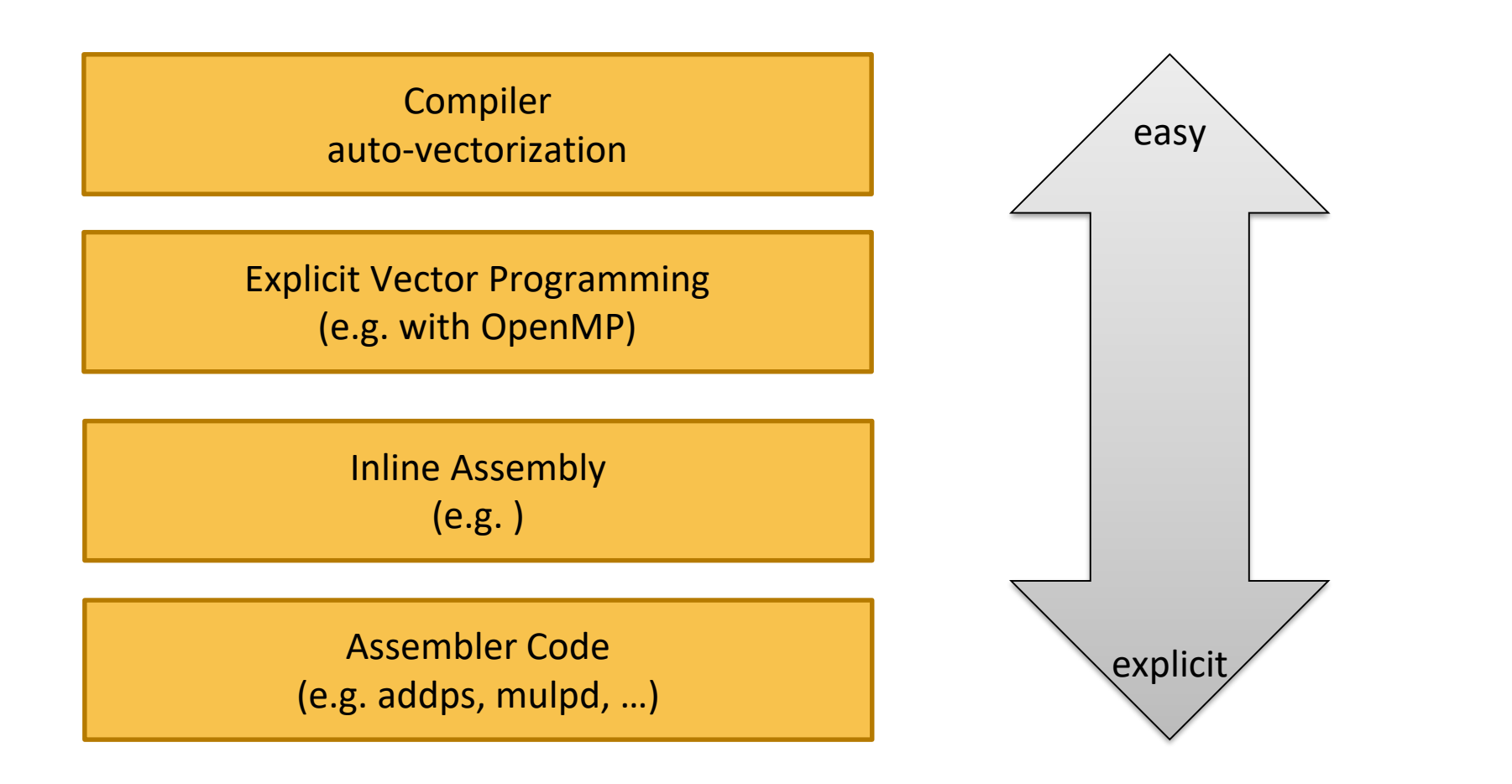

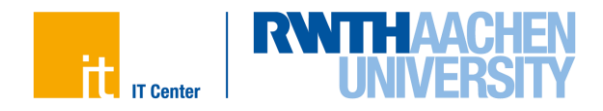

## **The OpenMP SIMD constructs**

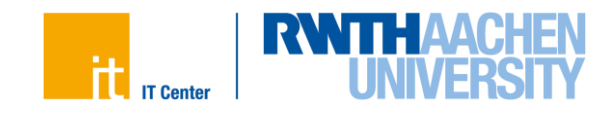

#### **The SIMD construct**

• The SIMD construct enables the execution of multiple iterations of the associated loops concurrently by means of SIMD instructions.

 $C/C++$ : #pragma omp simd [clause(s)] *for-loops*

Fortran: !\$omp simd [clause(s)] *do-loops* [!\$omp end simd]

- where clauses are:
	- linear(*list[:linear-step]*), a variable increases linearly in every loop iteration
	- aligned(*list[:alignment]*), specifies that data is aligned
	- private(*list*), as usual
	- lastprivate(*list*) , as usual
	- reduction(*reduction-identifier:list*) , as usual
	- $\sim$  collapse(*n*), collapse loops first, and than apply SIMD instructions

#### **The SIMD construct**

• The *safelen* clause allows to specify a distance of loop iterations where no dependencies occur.

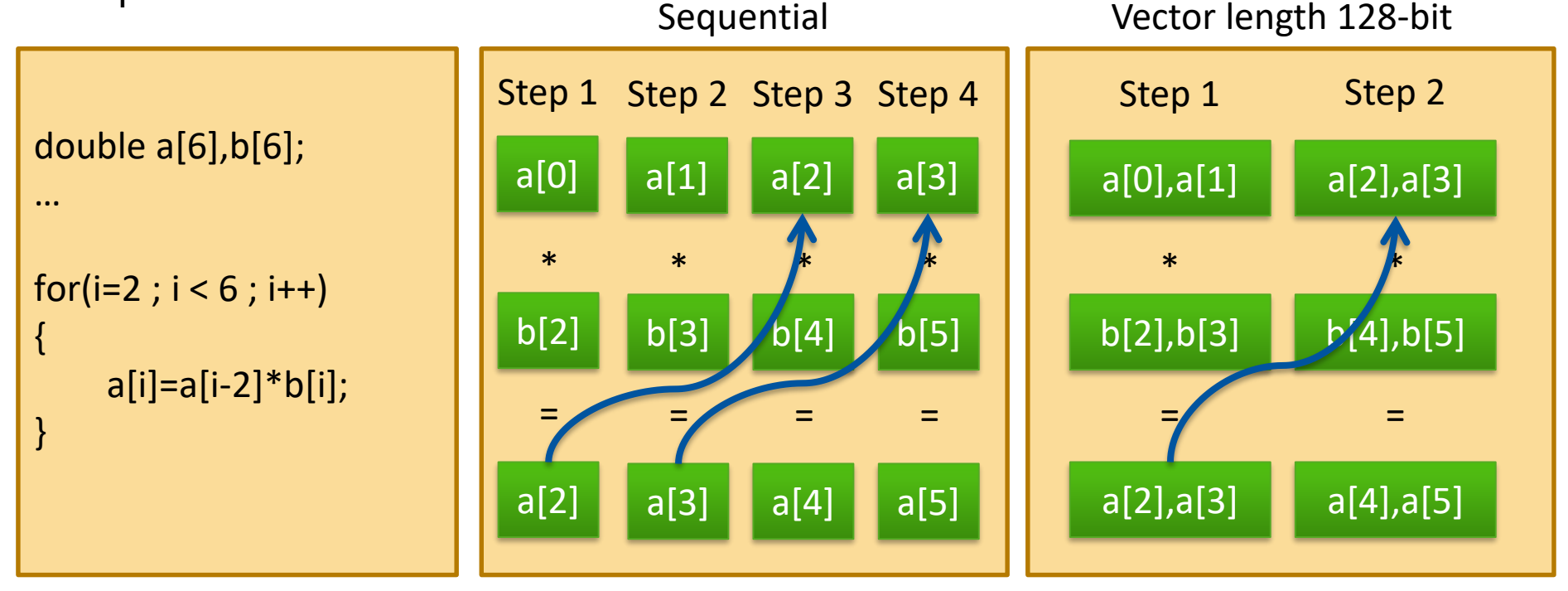

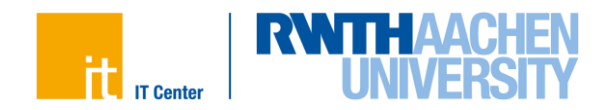

#### **The SIMD construct**

• The *safelen* clause allows to specify a distance of loop iterations where no dependencies occur. Vector length 128-bit

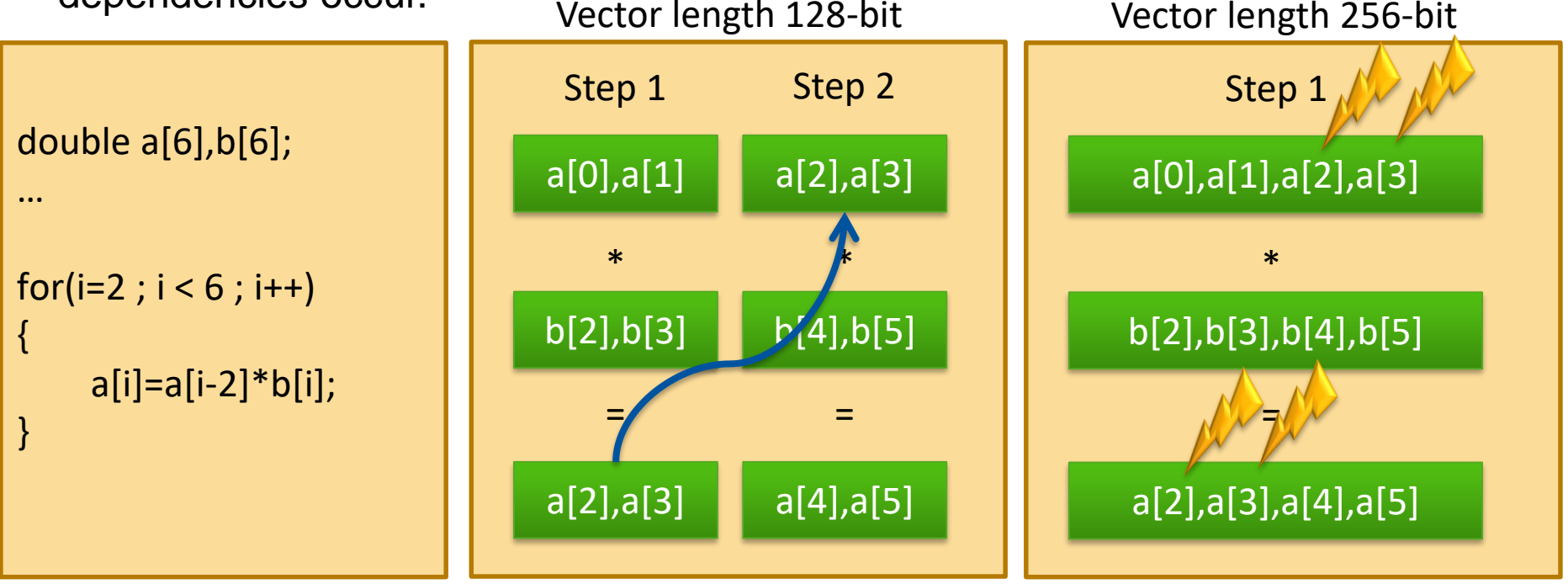

- Any vector length smaller than or equal to the length specified by safelen can be chosen for vectorization.
- In contrast to parallel for/do loops the iterations are executed in a specified order.

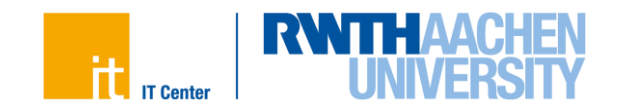

### **The loop SIMD construct**

• The loop SIMD construct specifies a loop that can be executed in parallel by all threads and in SIMD fashion on each thread.

 $C/C++$ : #pragma omp for simd [clause(s)] *for-loops*

Fortran: !\$omp do simd [clause(s)] *do-loops* [!\$omp end do simd [nowait]]

- Loop iterations are first distributed across threads, then each chunk is handled as a SIMD loop.
- Clauses:
	- All clauses from the *loop-* or SIMD-construct are allowed
	- Clauses which are allowed for both constructs are applied twice, once for the threads and once for the SIMDization.

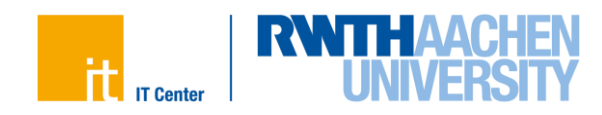

#### **The declare SIMD construct**

• Function calls in SIMD-loops can lead to bottlenecks, because functions need to be executed serially.

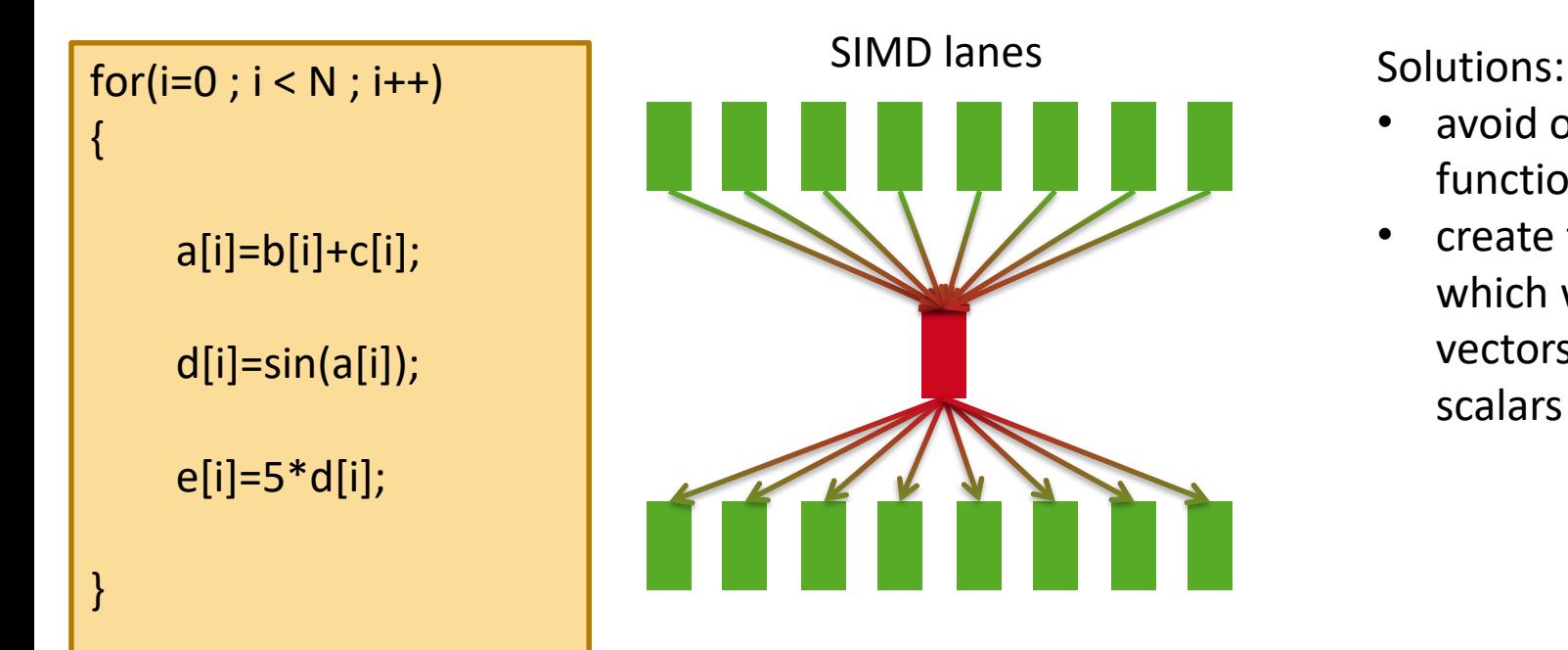

- avoid or inline functions
- create functions which work on vectors instead of scalars

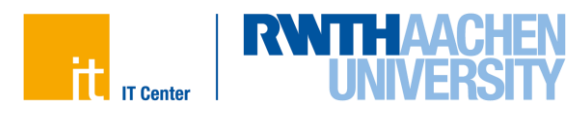

#### **The declare SIMD construct**

• Enables the creation of multiple versions of a function or subroutine where one or more versions can process multiple arguments using SIMD instructions.

 $C/C++$ : #pragma omp declare simd [clause(s)] [#pragma omp declare simd [clause(s)]] *function definition / declaration*

Fortran:

!\$omp declare simd (*proc\_name*)[clause(s)]

- where clauses are:
	- simdlen(*length*), the number of arguments to process simultanously
	- linear(*list[:linear-step]*), a variable increases linearly in every loop iteration
	- aligned(*argument-list[:alignment]*), specifies that data is aligned
	- uniform(*argument-list*), arguments have an invariant value
	- inbranch / notinbranch, function is always/never called from within a conditional statement

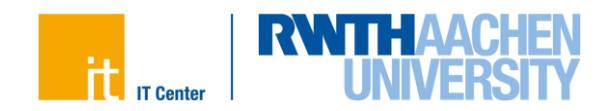

# **Thank you for your attention! Questions?**

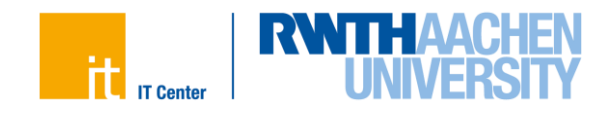